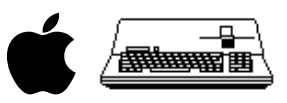

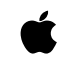

 Apple /// Computer Technical Information

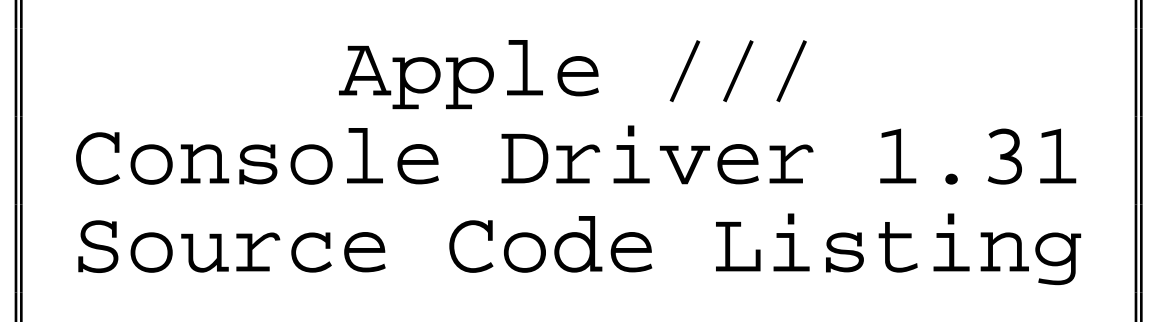

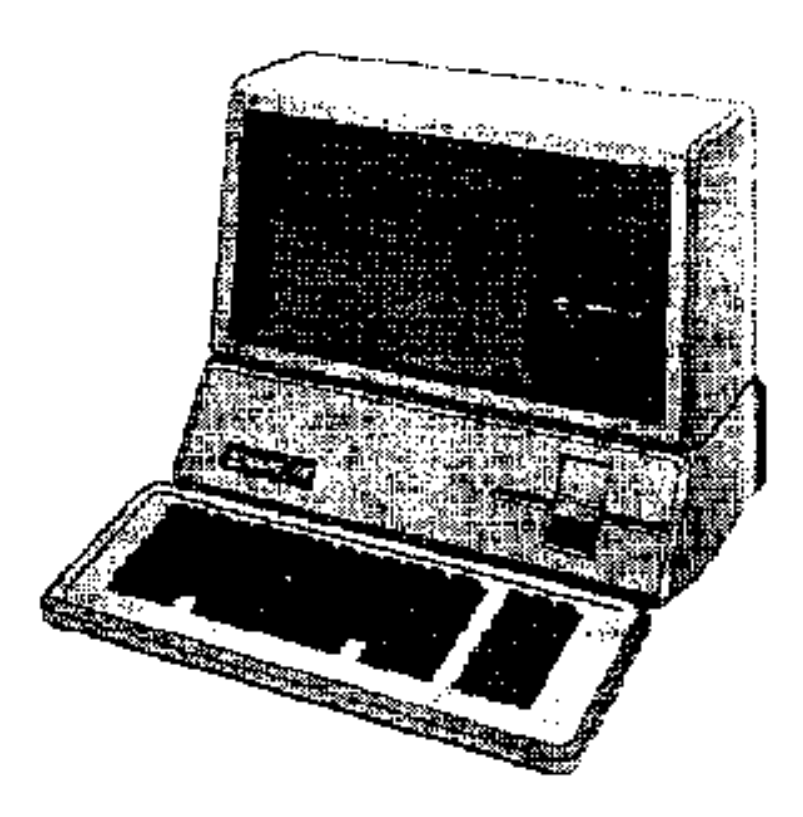

Created by David T. Craig 07 January 1998 • 71533.606@compuserve.com

Apple /// Console Driver 1.31 Source Code Listing --- 1 / 44

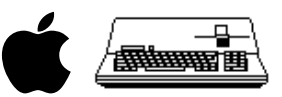

## FORMATTED LISTING

; #################################################################################################### ; # PROJECT : Apple /// SOS Console Driver 1.31 (6502 Assembly Source Code) ; # FILE NAME: CONSOLE.TEXT

- 
- 
- ; ####################################################################################################

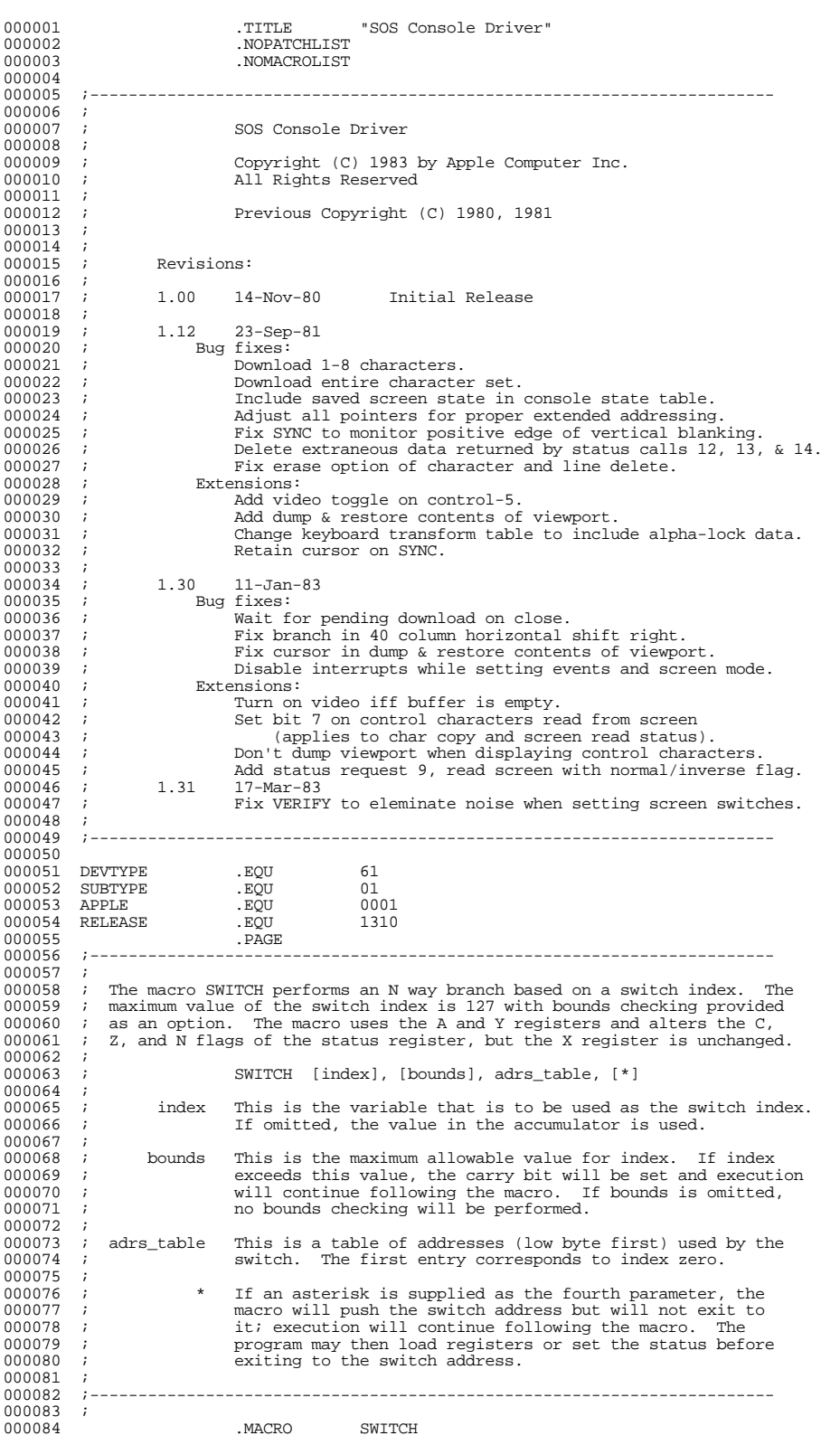

Apple /// Console Driver 1.31 Source Code Listing --- 2 / 44

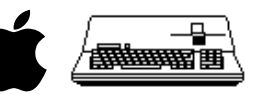

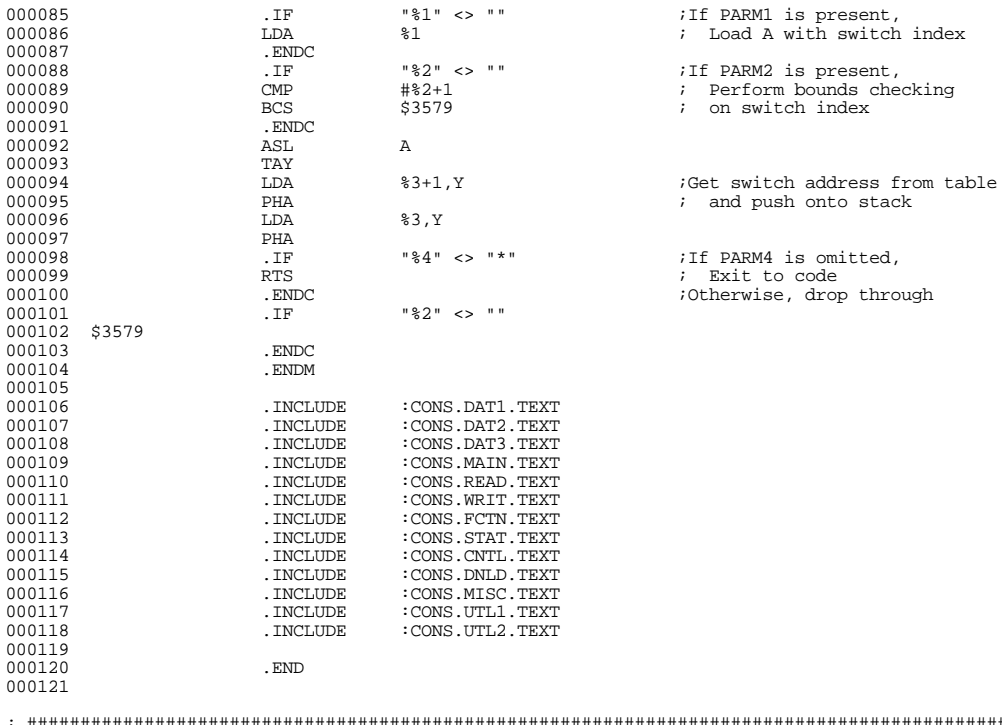

; #################################################################################################### ; # END OF FILE: CONSOLE.TEXT ; # LINES : 121

; # CHARACTERS : 6057<br>; # Formatter : Assembly Language Reformatter 1.0.2 (07 January 1998)<br>; # Author : bavid T. Craig -- 71533.606@compuserve.com -- Santa Fe, New Mexico USA<br>; ############################

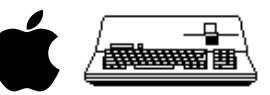

; #################################################################################################### ; # PROJECT : Apple /// SOS Console Driver 1.31 (6502 Assembly Source Code) ; # FILE NAME: CONS.DAT1.TEXT ; #################################################################################################### 000001 .PROC CONSOLE<br>000002 .WORD 0FFFF 000002 . NORD 0000002<br>0000002 . NORD 0FFI 000003 . WORD<br>000004 . ASCIT 000004 .ASCII "Console Driver -- " 000005 .ASCII "Copyright (C) 1983 by Apple Computer Inc." 000006 ;---------------------------------------------------------------------- 000007<br>000008 :<br>
Device Handler Identification Block 000009<br>000010 000010 ;---------------------------------------------------------------------- 000011 ;<br>000012 IDBLK 000012 IDBLK . WORD 0000 . WORD  $\{7, 600013, 000013, 000013, 000013, 000013, 000013, 000013, 000013, 000013, 000013, 000013, 000013, 000013, 000013, 000013, 000013, 000013, 000013, 000013, 000013, 000013, 000013, 000013,$ 000013 .WORD CNSLDH ;Entry point address 000014 .BYTE 8 ;Length of device name 000015 .ASCII ".CONSOLE 000016 .BYTE 80,00,00 000016 .BYTE 80,00,00 ;Device, Slot & Unit numbers 000017 .BYTE DEVTYPE 000018 .BYTE SUBTYPE<br>000019 .BYTE 00 000019 .BYTE 00 000020 . WORD 000020<br>000021 . WORD APPLE 000021 .WORD .WORD 000022 .WORD RELEASE  ${\tt WORD} \hspace{2cm} {\tt 00} \hspace{2cm} {\tt iNo \ configuration \ block}$  .<br>PAGE 000024<br>000025 000025 ;----------------------------------------------------------------------  $000026$  ;<br>000027 ; Global Data: 000028<br>000029 000029 ; SUSPFLSH: Suspend and Flush Output Flags 000030 ;  $7 \approx$  Suspend Output 000030 ; 7 => Suspend Output 000031 ; 6 => Flush Output 000032 000033 ; SCRNMODE: Current Screen Mode<br>000034 ; 7 => Off / On<br>000035 ; 6 => Text / Graphics<br>000036 ; 2 => Page 1 / Page 2<br>000037 ; 1 => 40 Col / 80 Col<br>000038 ; 0 => B & W / Color 000039 000040<br>000041 ; State Flags:  $000042$  ;<br>000043 ; 000043 ; HMODE: Hardware Mode<br>000044 : 7 = > 40 Col / 80 C 000044 ; 7 => 40 Col / 80 Col 000045 ; 1 => 40 Col / 80 Col 000046 ;  $0 \Rightarrow B \& W / Color$ 000047<br>000048 000048 ; SMODE: Software Mode<br>000049 ; 5 => Normal / Inve  $000049$  ;  $5 = 5$  Normal / Inverse<br>000049 ;  $4 = 5$  Disable / Enable 000050 ;  $4 \Rightarrow \text{Disable} / \text{Enable Cursor}$ <br>000051 ;  $3 \Rightarrow \text{Disable} / \text{Enable Scroll}$ 000051 ; 3 => Disable / Enable Scroll 000052 ; 2 => Disable / Enable Auto Carriage Return 000053 ; 1 => Disable / Enable Auto Line Feed 000054 ; 0 => Disable / Enable Auto Advance 000055 ; 000056<br>000057 ; Permanant Zero Page Data: 000058<br>000059 000059 ; BASE1, BASE2: Screen Memory Pointers<br>000060 ; The base pointers point to the beg: 000060 ; The base pointers point to the beginning of the current line. In 000061 ; 40 column mode, BASE1 points 000062 ; to the color information. In 80 column mode, BASE1 points to col-000063 ; umn 0 of the viewport while BASE2 points to column 1. umn 0 of the viewport while BASE2 points to column 1. 000064 000065<br>000066 ; Temporary Zero Page Data:  $000067$ <br> $000068$ 000068 ; WORK1, WORK2:<br>000069 ; These poin 000069 ; These pointers are used in conjunction with BASE1 and BASE2 for  $0.00070$  ; scrolling, shifting, etc scrolling, shifting, etc.  $000071$ <br> $000072$ 000072 ; COUNT:<br>000073 ; Numl Number of bytes read or written.  $000074$ <br> $000075$ 000075 ; ONEBYTE:<br>000076 ; Boolea Boolean flag for single byte read requests.  $000077$ <br> $000078$ 000078 ; BLANK:<br>000079 ; Hol 000079 ; Holds an ASCII space in the current video mode (normal or inverse)<br>000080 ; for use in clearing the viewport. 000081 000082 ; TEMPX:<br>000083 ; Temp Temporary storage for X. 000084<br>000085 000085 ; FLAGS:<br>000086 ; Mise 000086 ; Miscellaneous flags for use by SCROLL, SHIFT, SCRNDUMP, etc. 000087

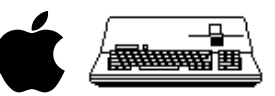

000088 ; TEMP1, TEMP2, TEMP3, TEMP4:<br>000089 ; General temporary storage 000089 ; General temporary storage for use by SCROLL, SHIFT, SCRNDUMP, etc.

- ; #################################################################################################### ; # END OF FILE: CONS.DAT1.TEXT ; # LINES : 89 ; # CHARACTERS : 3512 ; # Formatter : Assembly Language Reformatter 1.0.2 (07 January 1998) ; # Author : David T. Craig -- 71533.606@compuserve.com -- Santa Fe, New Mexico USA ; ####################################################################################################
- 
- 
- 
- 
- 

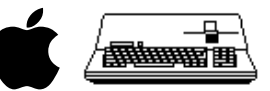

; #################################################################################################### ; # PROJECT : Apple /// SOS Console Driver 1.31 (6502 Assembly Source Code) ; # FILE NAME: CONS.DAT2.TEXT

; ####################################################################################################

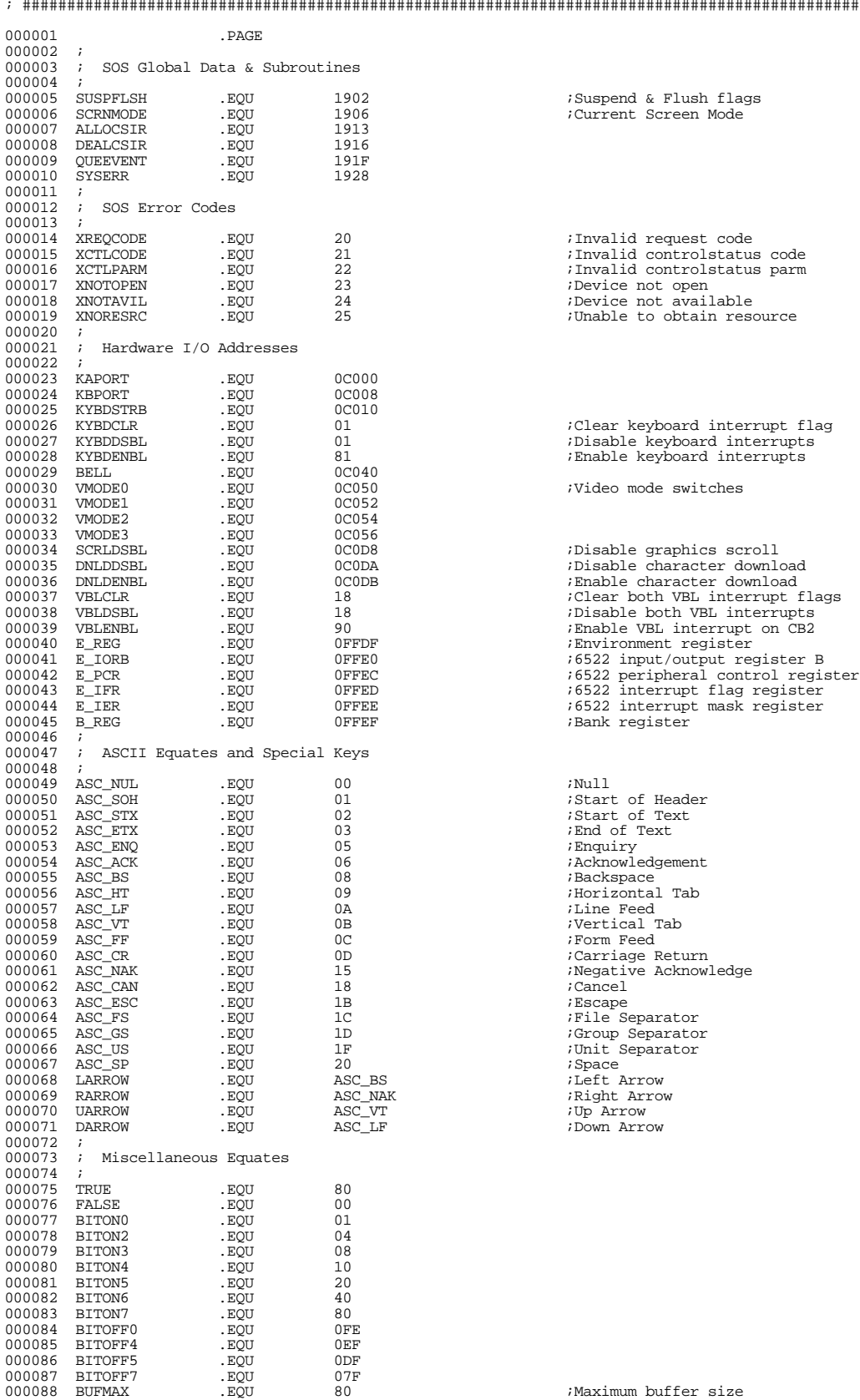

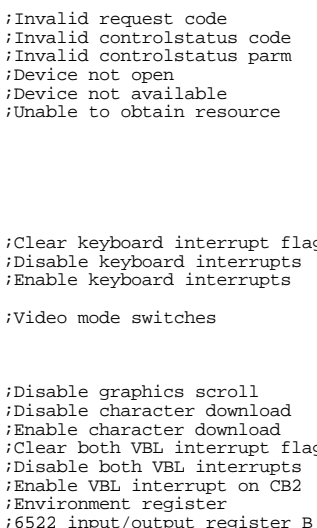

Bank register *D*Line Feed Notical Tab Form Feed  $i$ Carriage Return Negative Acknowledge  $i$ Cancel

Up Arrow ; Down Arrow

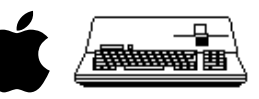

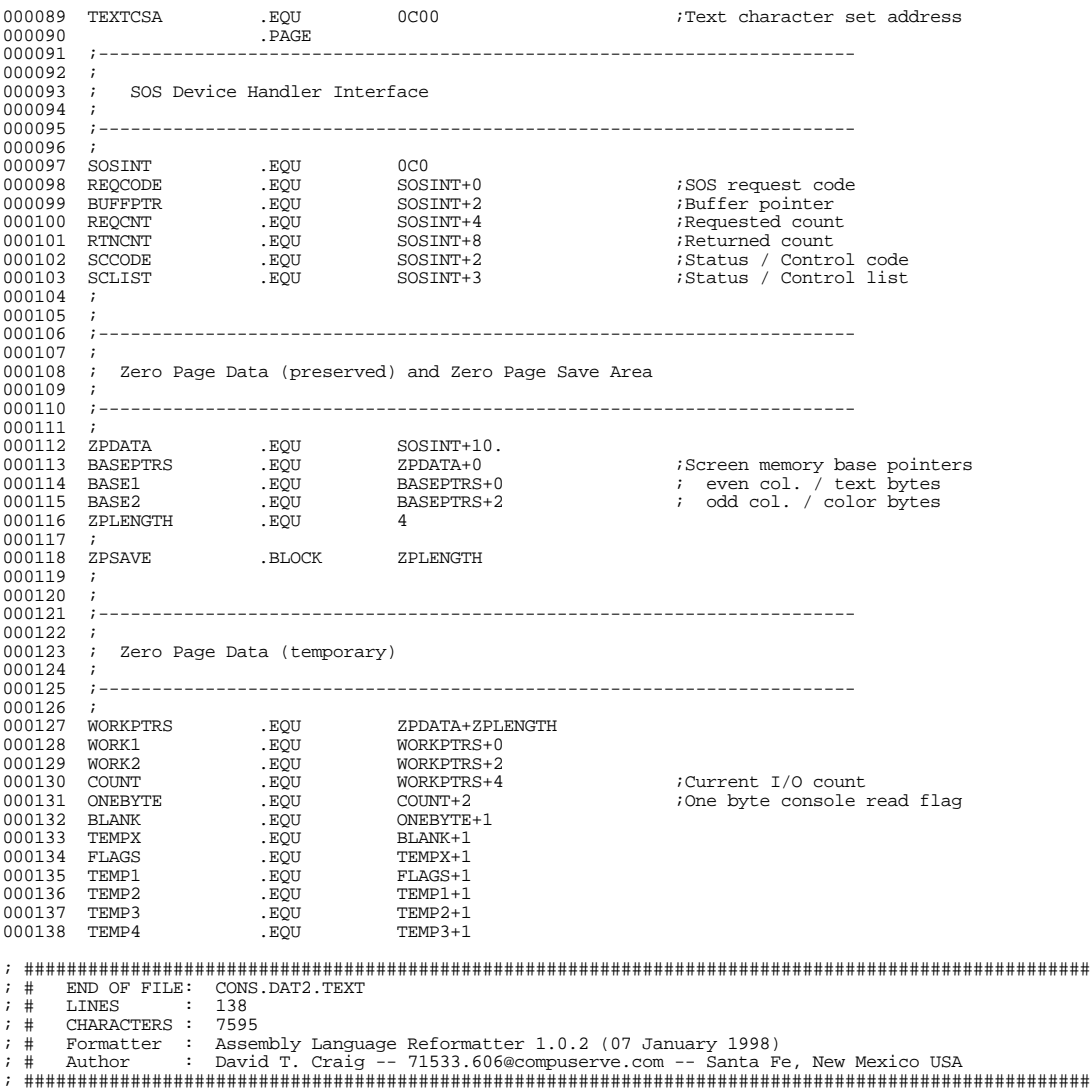

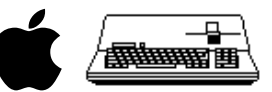

; #################################################################################################### ; # PROJECT : Apple /// SOS Console Driver 1.31 (6502 Assembly Source Code) ; # FILE NAME: CONS.DAT3.TEXT ; ####################################################################################################

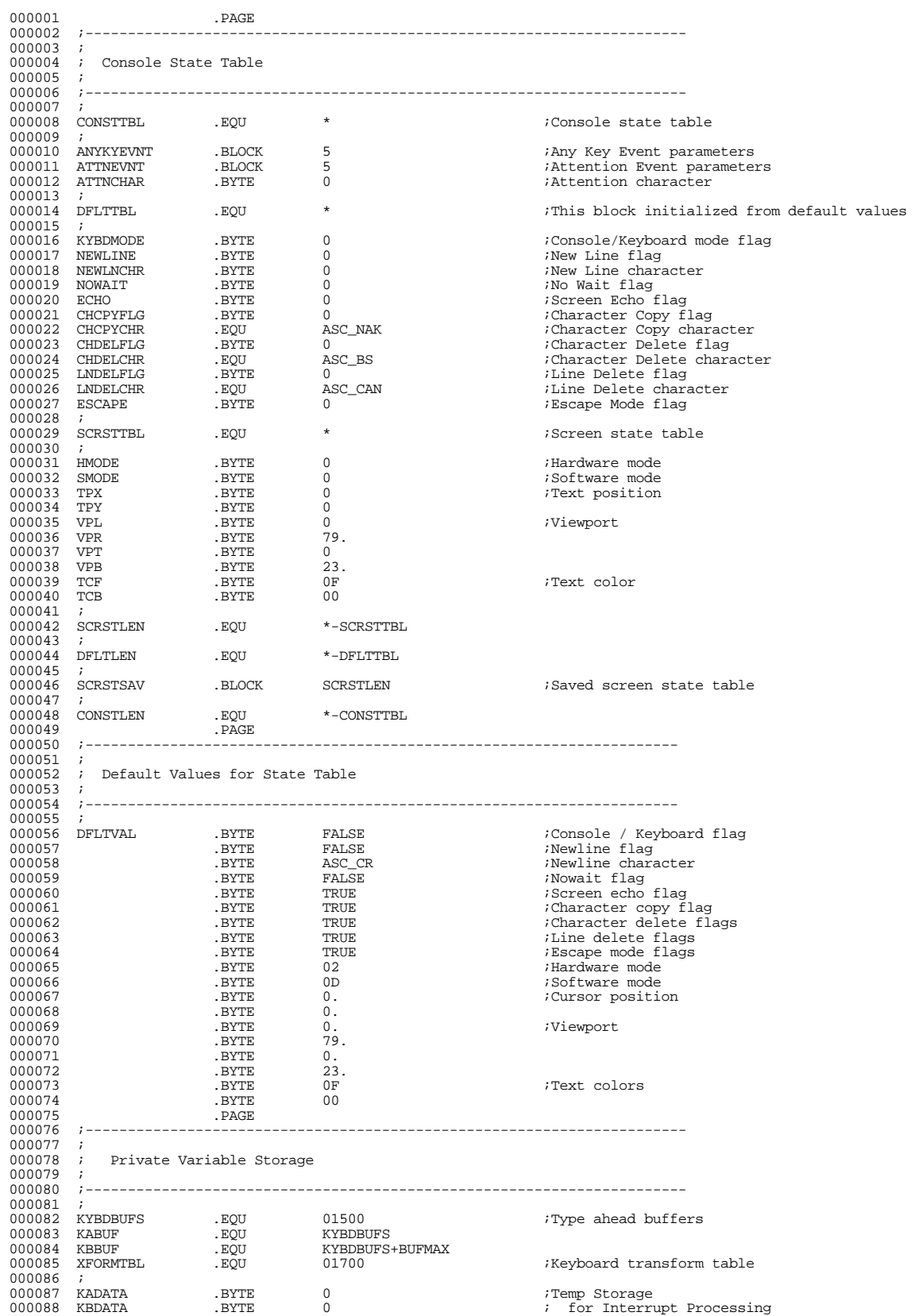

Apple /// Console Driver 1.31 Source Code Listing --- 8 / 44

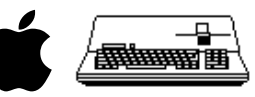

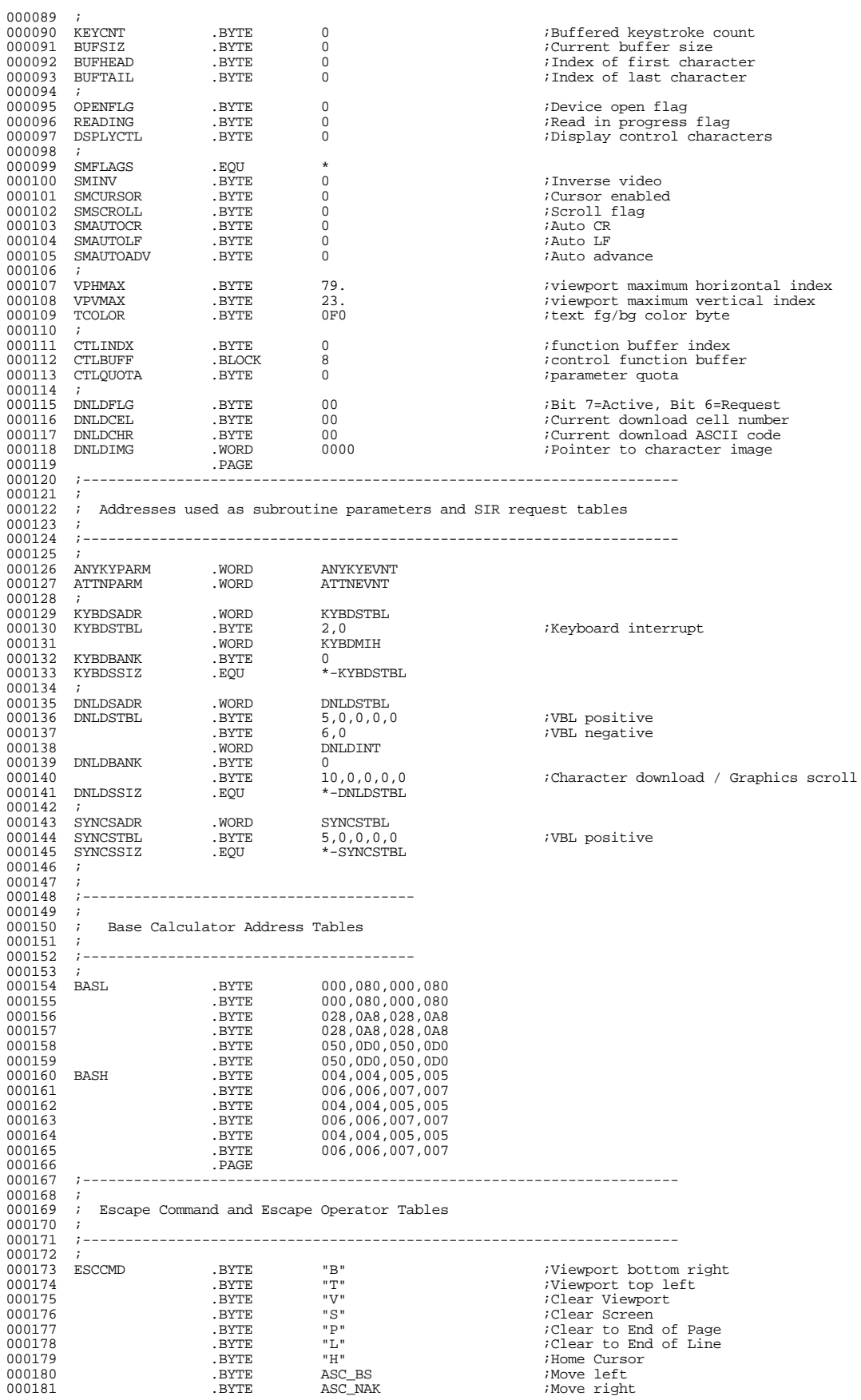

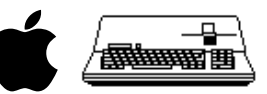

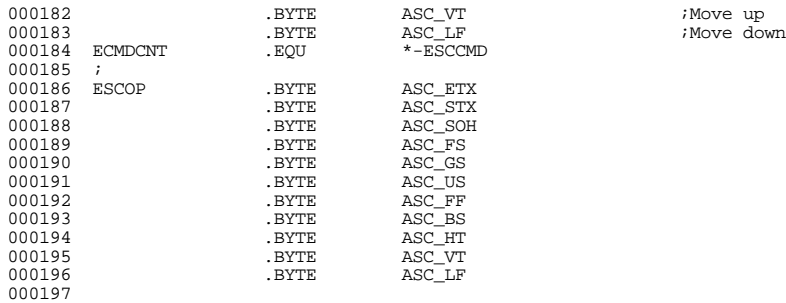

; ####################################################################################################

; # END OF FILE: CONS.DAT3.TEXT<br>; # LINES = : 197<br>; # CHARACTERS : 10599<br>; # Author : David T. Craig -- 71533.606@compuserve.com -- Santa Fe, New Mexico USA<br>; # Author : David T. Craig -- 71533.606@compuserve.com -- Santa

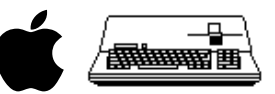

; #################################################################################################### ; # PROJECT : Apple /// SOS Console Driver 1.31 (6502 Assembly Source Code) ; # FILE NAME: CONS.MAIN.TEXT ; #################################################################################################### 000001 .PAGE 000002 ;-----------------------------------------------------------------------  $000003$ <br> $000004$ Console Device Handler  $000005$  ;<br>000006 ; 000006 ; This is the device handler's entry point. It sets the extended 000007 ; addressing bytes to zero and moves in the permanant zero page 000008 ; data, then switches to the appropriate request handler. If the 000009 ; request handler modifies the permanant zero page data, it must 000010 ; call ZPOUT before it exits to SOS. 000011<br>000012 000012 ;-----------------------------------------------------------------------  $000013$ 000014 CNSLDH .EQU .EQU  $\begin{array}{lll} \texttt{.} \texttt{C} \texttt{C} \\ \texttt{LDX} & \texttt{ \#0FF-ZPDATA}\\ \texttt{LDY} & \texttt{ \#00} \end{array}$ 000016 LDY<br>000017 TYA 000017 TYA 000018 \$010 STA 1400+ZPDATA,X ;Set extend bytes to zero 000019 CPX #ZPLENGTH 000020 BCS \$020  $\begin{array}{ccc}\n 000021 & & & \text{LDA} & & \text{ZPSAVE}, \text{X} \\
 000022 & & & \text{STA} & & \text{ZPDATA}, \text{X}\n \end{array}$ STA ZPDATA, X ;Set up zero page data<br>TYA 000023 TYA<br>000024 \$020 DEX 000024 \$020 DEX<br>000025 BPL  $000025$  BPL \$010<br>000026 ; 000026<br>000027 of the SMITCH REQCODE, 8, CREQSW . 000028 ; 000029 ;<br>000030 CBADREO 000030 CBADREQ LDA #XREQCODE ;Invalid request code 000031 000032 ;<br>000033 CNOTOPEN 000033 CNOTOPEN LDA #XNOTOPEN ;Console is not open SYSERR<sup>8</sup> 000035 ;<br>000036 CREQSW 000036 CREQSW .WORD CNSLREAD-1 .WORD CNSLREAD-1 000037 .WORD CNSLWRIT-1 .WORD CNSLWRIT-1  $\begin{array}{cccc}\n 000038 & .\n WORD & CNSLSTAT-1\n 000039 & .\n WORD & CNSLCNTL-1\n \end{array}$  $\begin{array}{cccc}\n 000039 & & & \text{WORD} & & \text{CNSLCNTL-1} \\
 000040 & & & \text{WORD} & & \text{CBADREO-1}\n \end{array}$ 000040 .WORD CBADREQ-1<br>000041 .WORD CBADREQ-1 000041 .WORD CBADREQ-1<br>000042 .WORD CNSLOPEN-000042 . WORD CNSLOPEN-1 . WORD CNSLOPEN-1 000043 .WORD CNSLCLOS-1  $-WORD$   $CNSLINIT-1$  $000045$ <br> $000046$ 000046 ;-----------------------------------------------------------------------  $000047$ ; Keyboard Interrupt Handler 000049 ; 000050 ;----------------------------------------------------------------------- 000052 KYBDMIH .EQU \*  $000053$  ;<br>000054 : Read keyboard data and clear interrupt 000055 ;<br>000056 000056 LDX #KYBDCLR  $\begin{array}{lllllll} {\tt LDA} & & {\tt KADORT} & & & {\tt }{\tt }{\tt }{\tt }{\tt Read}~{\tt data}~{\tt port} \\ {\tt BMI} & & {\tt \$010} & & & & \end{array}$ 000058 BMI \$010<br>000059 BMI \$010<br>000059 STX E\_IFR 000059 STX  $\overline{E}$  IFR  $\overline{N}$  ;No data ready -- clear in terms and exit 000060 RTS ; interrupt and exit  $\begin{array}{cccc}\n 000061 & 010 & & \text{AND} & \text{HBTOFF} \\
 000062 & & \text{STA} & & \text{KADATA}\n \end{array}$ 000062 STA KADATA LDA KBPORT ;Read status port EOR #3C  $\begin{array}{cc}\n 000064 & & \text{EOR} \\
 000065 & & \text{STA} \\
 000066 & & & \text{STX}\n \end{array}$ STA KBDATA<br>STX F. TFR 000066 STX E\_IFR ;Clear interrupt 000067 STX KYBDSTRB ; and keyboard strobe BMI KIHSPCL<br>LDA KADATA 000068 BMI<br>000069 LDA<br>000070 CMP  $\begin{array}{cccc}\n 000070 & & & & & & & \text{HASC_CR} \\
 000071 & & & & & & \text{BNE} & & & \text{KIIXFOR} \\
 000072 & & & & & & \text{LDA} & & & \text{KBDATA}\n \end{array}$ 000071 BNE KIHXFORM 000072 LDA KBDATA 000073 AND #BITON2 ;Transform CR iff 000074 BNE KIHXFORM ; CTRL is held down KIHA1KY 000076<br>000077 000077 ; Special key 000078 ; Check for console control commands 000079 ; Do not transform character code 000080 ;<br>000081 KIHSPCL 000081 KIHSPCL AND #36 ;Isolate A1, A2, CTRL, & SHIFT 000082 CMP #BITON2<br>000083 CMP #BITON2<br>000083 REO \$050 000083 BEQ \$050 000084 \$010 JMP KIHA1KY ;Not a console control command 000085 \$050 LDA KADATA 000086 CMP #"5" ;Toggle video? 000087 BCC \$010 000088

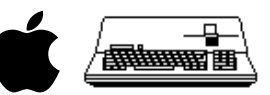

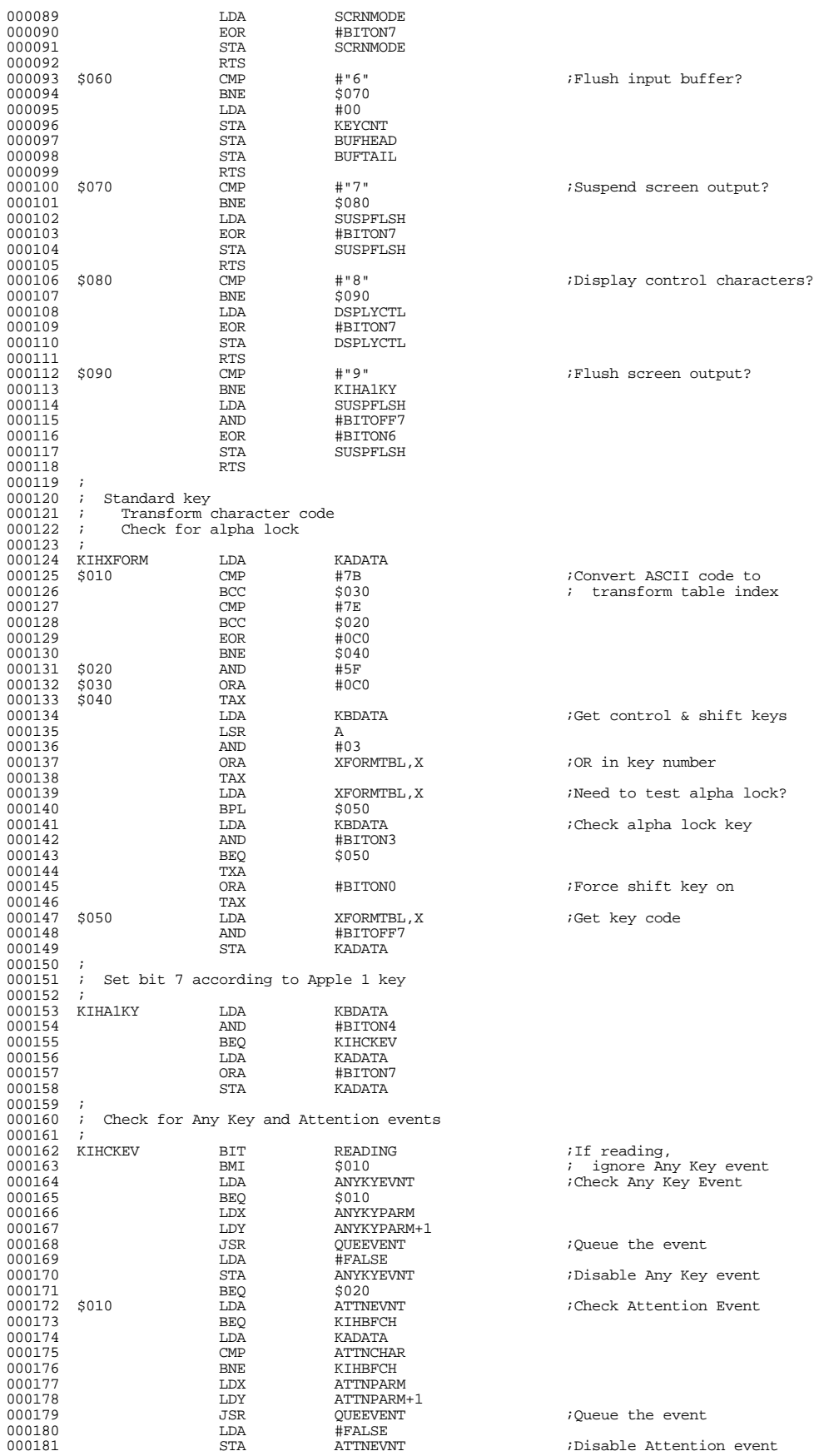

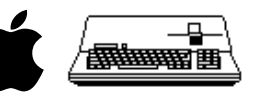

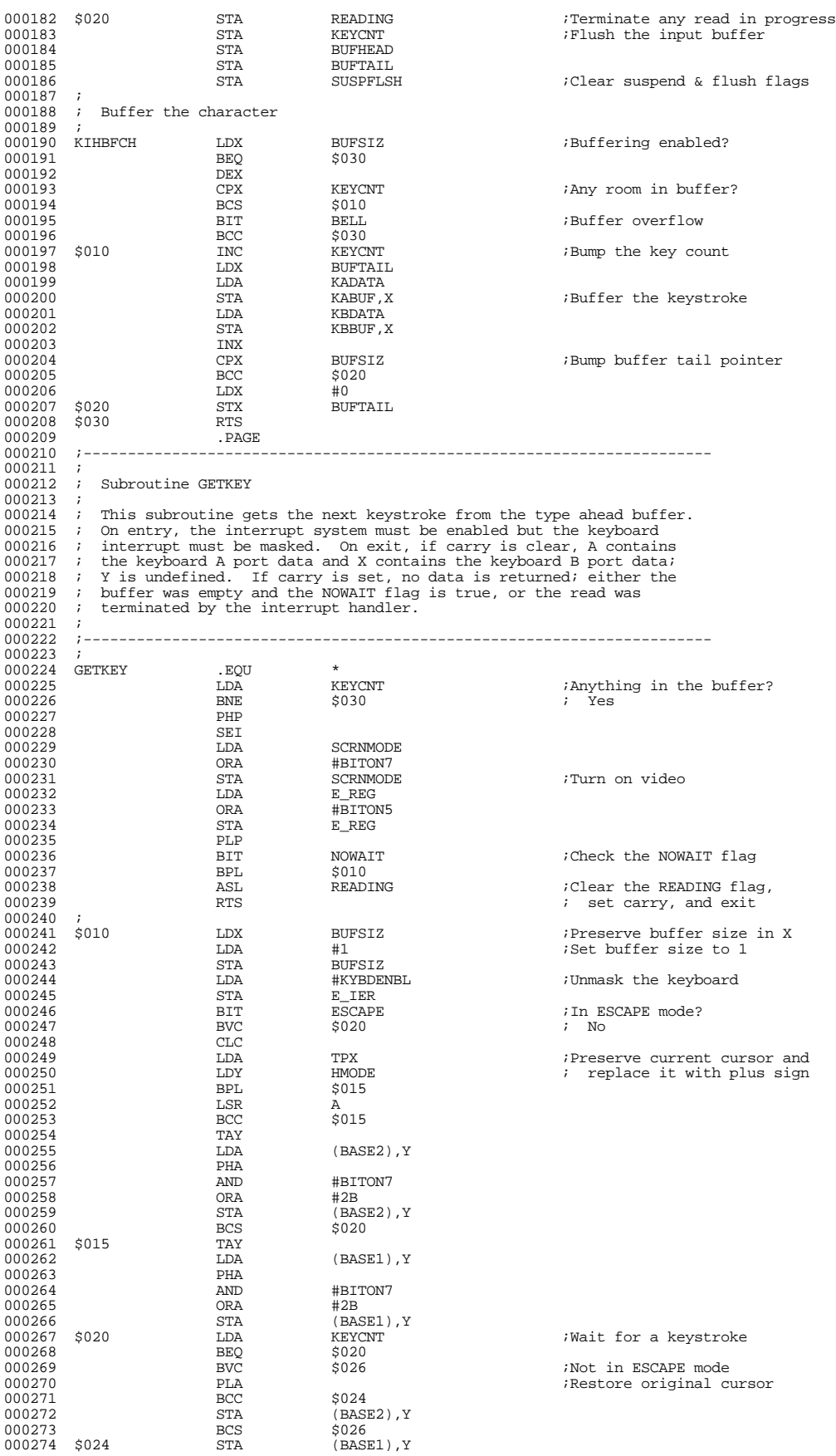

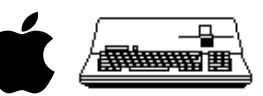

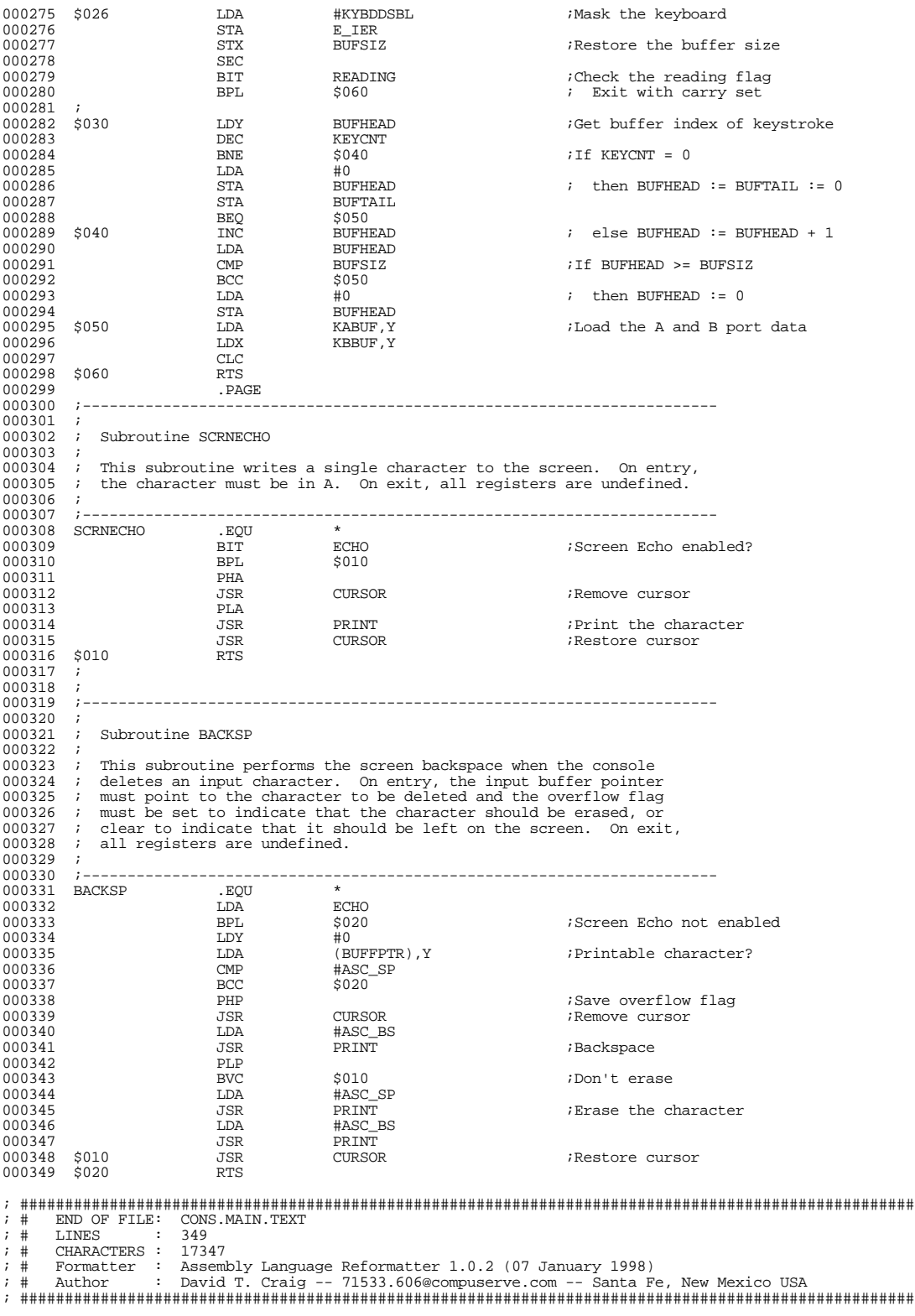

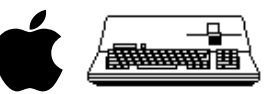

; #################################################################################################### ; # PROJECT : Apple /// SOS Console Driver 1.31 (6502 Assembly Source Code) ; # FILE NAME: CONS.READ.TEXT ; #################################################################################################### 000001 .PAGE 000002 ;----------------------------------------------------------------------- 000002<br>000003 Console Read Request 000005<br>000006 000006 ; Parameters:<br>000007 ; BUFFPTR: 000007 ; BUFFPTR: Pointer to caller's data buffer<br>000008 ; REOCNT: Requested read count 000008 ; REQCNT: Requested read count 000009 ; RTNCNT: Pointer to actual read count 000010 000011 ; Zero Page Temporary Storage 000012 ; COUNT: Number of bytes read 000013 ; ONEBYTE: TRUE if REQCNT = 1  $000013$  ;<br>000014 ;<br>000015 ; 000015 ; If the ECHO or ESCAPE functions are enabled, this segment will call 000016 ; PRINT to display a character or perform a screen control function. PRINT to display a character or perform a screen control function.  $000017$ <br> $000018$ 000018 ;----------------------------------------------------------------------- 000019<br>000020 CNSLREAD . EQU  $000021$ <br> $000022$ Initialize read variables 000023<br>000024 BIT OPENFLG<br>BMI \$010 000025 BMI \$010 000026 JMP CNOTOPEN 000027 \$010 BIT KYBDMODE ;Keyboard mode? 000028 BMI \$030  ${\small \begin{array}{lll} \text{LDA} & \text{SMCURSOR} \\ \text{PHA} & \end{array}}$ 000030 PHA<br>000031 BMT 000031 BMI \$020 000032 LDA #ASC\_ENQ ;Turn on cursor  $\begin{array}{cccc} \texttt{JO00033} & \texttt{JSR} & \texttt{SCRNECHO} \\ \texttt{OO0034} & \texttt{\$020} & \texttt{LDA} & \texttt{\#FALSE} \end{array}$ 000034 \$020 LDA #FALSE 000035 STA ONEBYTE ;Clear one byte read flag LDA REQCNT+1<br>BNE \$040 000037 BNE <br>000038 LDA LDA REQCNT<br>CMP #1 000039 CMP #1<sup>2</sup><br>000040 BNE \$040  $\begin{array}{cccc}\n 000040 & & & \text{BNE} & & \text{\$040} \\
 000041 & & & \text{ROR} & & & \text{ONEBYTE}\n \end{array}$ POR ONEBYTE ;Set one byte read flag<br>
RMT \$040  $000042$  $000043$  ;<br>000044 \$030 000044 \$030 LDA REQCNT ;Make requested count even in the same state of the state of the state of the state of the state of the state of the state of the state of the state of the state of the state of the state of the stat 000045 AND #BITOFF0 REQCNT  $000047$  ;<br>000048 \$040 000048 \$040 LDA ESCAPE<br>000049 AND #BITON  $\begin{array}{cccc}\n 000049 & & & & \text{AND} & & \text{\#BITON7}\n 000050 & & & & \text{STA} & & \text{ESCAPE}\n \end{array}$ 000050 STA ESCAPE ;Clear escape pending 000051 LDA #0<br>000052 STA COUNT 000052 STA COUNT 000053 STA COUNT+1 ;Zero bytes read count 000054 PHP<br>000055 SEI 000055 SEI 000056 STA SUSPFLSH ;Clear suspend & flush flags  $\begin{array}{lllllll} 000057 & \text{LDA} & \text{\#KYBDDSBL} \\ 000058 & \text{STA} & \text{E\_IER} \end{array}$ 000058 STA E\_IER ;Mask the keyboard 000059 LDA #TRUE  ${\small \begin{array}{ll} \tt STA \end{array}} {\small \begin{array}{ll} \tt FEDING \end{array}} {\small \begin{array}{ll} \tt FEDING \end{array}} {\small \begin{array}{ll} \tt CIMG \end{array}} {\small \begin{array}{ll} \tt CIMG \end{array}}$  $000061$  $000062$  ;<br>000063 ; Main read loop 000064 ;<br>000065 CNSLLOOP 000065 CNSLLOOP LDA COUNT ;If COUNT >= REQCNT 000066 CMP REQCNT ; then goto CNSLEXIT LDA COUNT+1<br>SBC REQCNT+<br>BCC \$020 REQCNT+1<br>\$020 000068<br>
000069<br>
000070 \$010<br>
DMP CNSLEXIT  $000071$  ;<br>000072 \$020  $\begin{array}{lll} {\rm JSR} & {\rm GETKEY} & {\rm jGet~next~keystroke}\\ {\rm BCS} & {\rm \ddot s010} & & & \end{array}$ 000073 BCS \$010 000074 BIT KYBDMODE ;Console or Keyboard mode? 000075 BPL TSTESCAPE 000076 ; Keyboard mode read  $000078$  ;<br>000079 KYBDRDY PHA  $\downarrow 0$   $\downarrow 0$  $\begin{array}{cccc}\n 000080 & & & \text{LDY} & & \text{\#0} \\
 000081 & & & \text{STA} & & \text{(BUFFPTR)}, \text{Y}\n \end{array}$  $\begin{array}{lll} \texttt{STA} & \texttt{(BUFFPTR)}, \texttt{Y} & \texttt{:Store data byte in buffer} \\ \texttt{INV} & \texttt{V} & \texttt{V} & \texttt{V} \end{array}$ 000082 INY<br>000083 TWY  $\begin{array}{ccccc} 000083 & & & & \text{TXA} \\ 000084 & & & & \text{STA} \end{array}$ 000084 STA (BUFFPTR),Y ;Store status byte in buffer 000085 LDA<br>000086 LDA Go update COUNT and BUFFPTR 000087<br>000088

; Console mode read

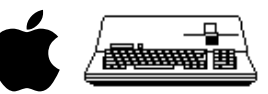

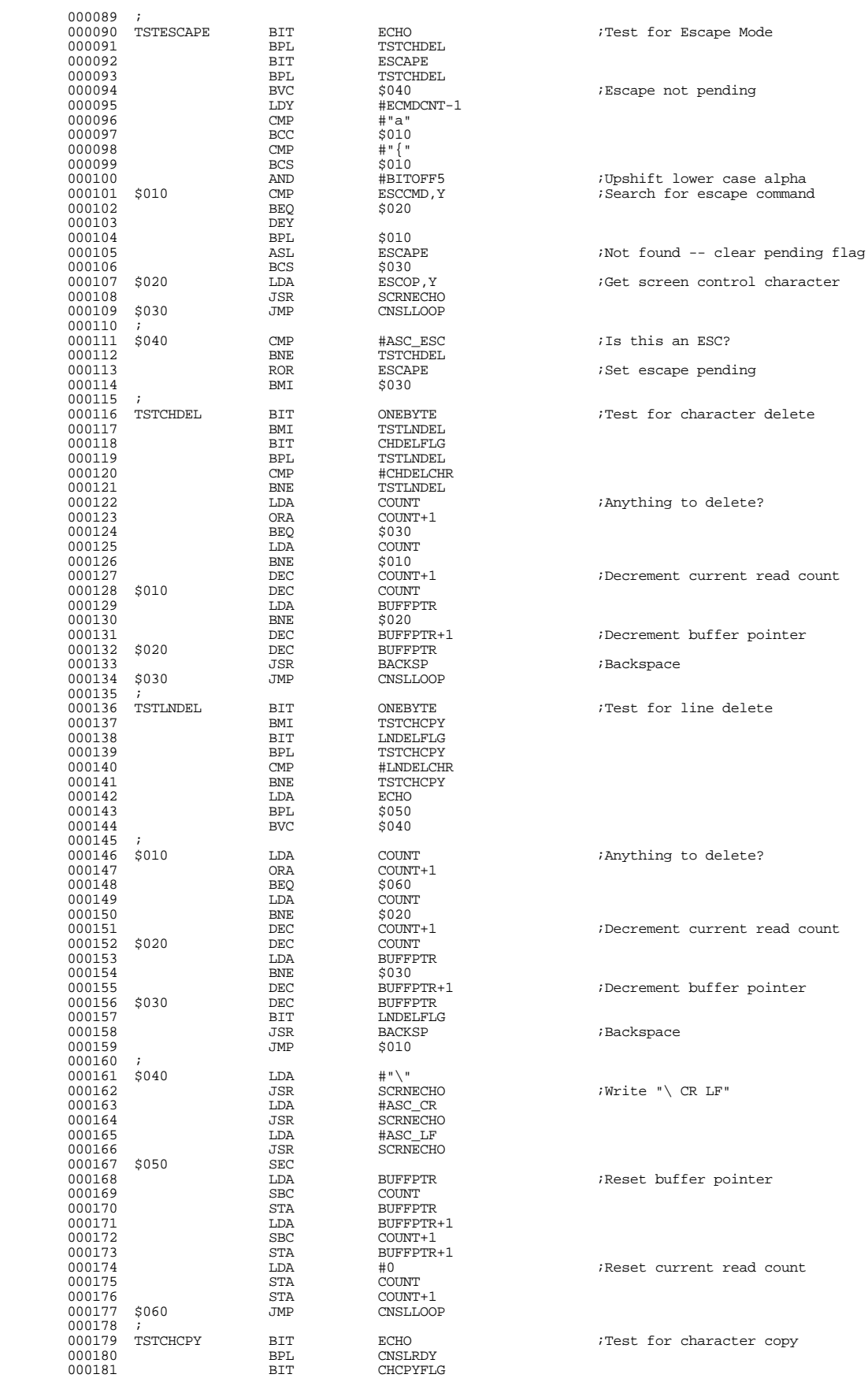

Apple /// Console Driver 1.31 Source Code Listing --- 16 / 44

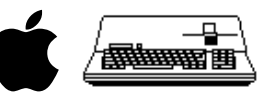

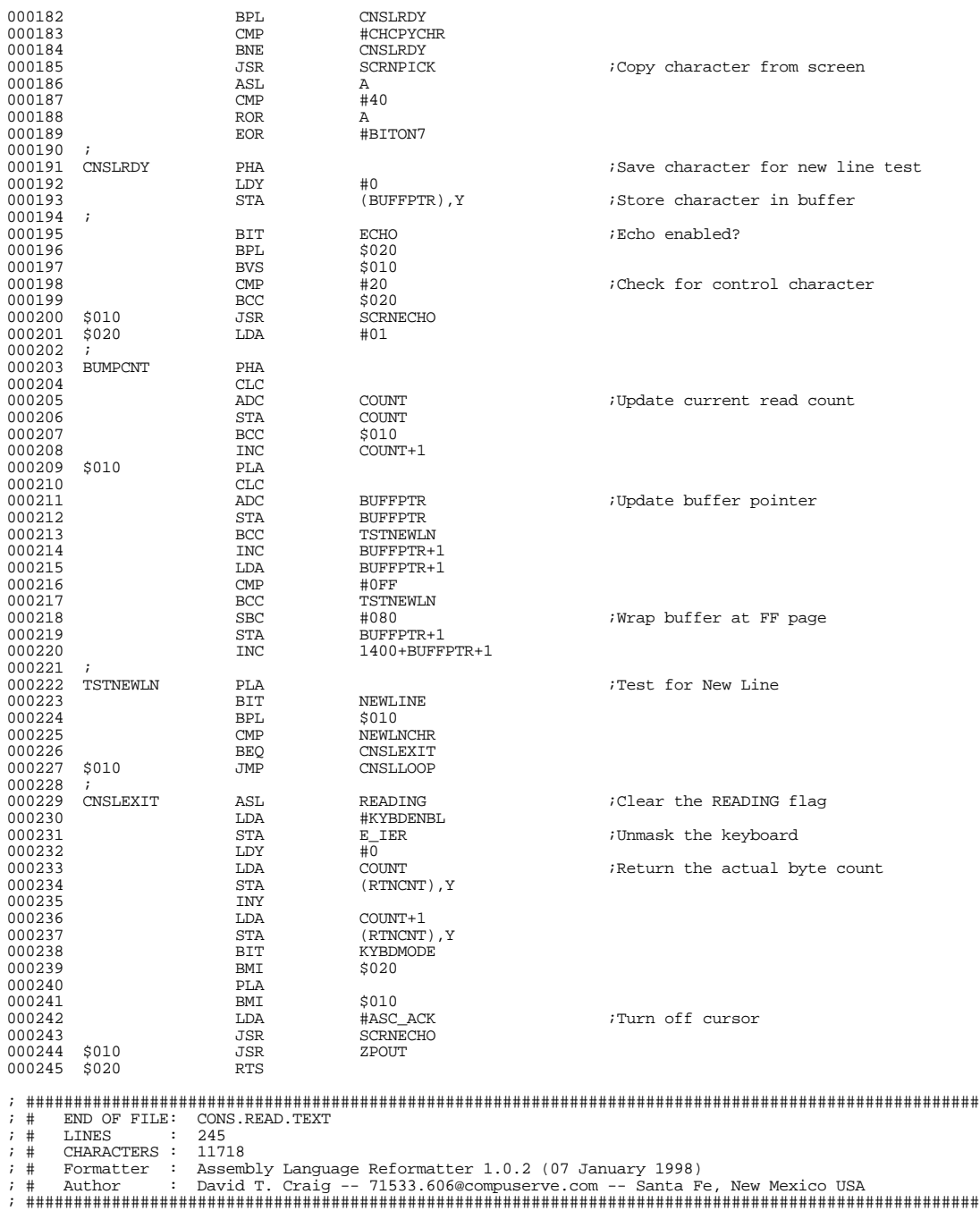

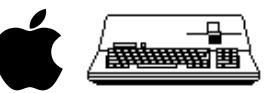

; #################################################################################################### ; # PROJECT : Apple /// SOS Console Driver 1.31 (6502 Assembly Source Code) ; # FILE NAME: CONS.WRIT.TEXT ; #################################################################################################### 000001 .PAGE 000002 ;-----------------------------------------------------------------------  $000003$ <br> $000004$ Console Write Request 000005<br>000006 000006 ; Parameters:<br>000007 ; BUFFPTR: 000007 ; BUFFPTR: Pointer to caller's data buffer<br>000008 ; REOCNT: Number of bytes to write REQCNT: Number of bytes to write  $000009$ <br> $000010$ 000010 ; Zero Page Temporary Storage<br>000011 ; COUNT: Number of bytes 000011 ; COUNT: Number of bytes written  $000012$ <br> $000013$ 000013 ; Additional zero page data may be used to perform screen<br>000014 ; control functions control functions.  $000015$ <br> $000016$ 000016 ;----------------------------------------------------------------------- 000017 000018 CNSLWRIT .EQU \* BIT OPENFLG<br>RMT \$010 000020 BMI \$010 000021 <br>
000022 \$010 JSR CURSOR<br>
000022 \$010 JSR CURSOR JSR CURSOR ;Remove Cursor<br>
IDA #0  $\begin{array}{cccc}\n 000023 & & & \text{LDA} & & \text{\#0} \\
 000024 & & & \text{STA} & & \text{COUNT}\n \end{array}$  $\begin{array}{cccc}\n 000024 & & & & \phantom{0}2000024 & & & \phantom{0}2000025 & & & \phantom{0}2000025 & & & \phantom{0}2000025 & & & \phantom{0}2000025 & & & \phantom{0}20000025 & & & \phantom{0}20000025 & & & \phantom{0}2000000000 & & & \phantom{0}200000000 & & & \phantom{0}20000000 & & & \phantom{0}200000000 & & & \phantom{0}20000000 &$  $COUNT+1$  $000026$  ;<br> $000027$  \$020 000027 \$020 LDA COUNT ;Check for end of buffer 000028 CMP REQCNT <br>000029 LDA COUNT+1  $\begin{array}{cccc}\n 000029 & & & \text{LDA} & & \text{COUNT}+1 \\
 000030 & & & \text{SBC} & & \text{REOCNT}+\n \end{array}$ 000030 SBC REQCNT+1<br>000031 BCS \$060 000031 BCS \$060 ;Go Exit 000032 \$030 BIT SUSPFLSH ;Check suspend and flush flags  $\begin{array}{ccccccccc} 000033 & & & & \text{BMI} & & & \text{${\bf 5030}$} & & & & \text{${\bf 5080}$.} & & & & & \text{Suspend} \\ 000034 & & & & \text{BVS} & & & \text{${\bf 5050}$} & & & & \text{${\bf 5080}$.} & & & & \text{Flush} \end{array}$ 000034 BVS \$050 ; Flush  $\begin{array}{ccc}\n 000035 & & & \text{LDY} \\
 000035 & & & \text{LDY} \\
 000036 & & & \text{LDA}\n \end{array}$  $\begin{array}{lll} \texttt{1} & \texttt{1} & \texttt{1} & \texttt{1} \\ \texttt{1} & \texttt{1} & \texttt{1} & \texttt{1} \\ \texttt{0} & \texttt{0} & \texttt{0} & \texttt{1} \\ \texttt{1} & \texttt{1} & \texttt{1} & \texttt{1} \\ \texttt{2} & \texttt{1} & \texttt{2} & \texttt{1} \\ \texttt{3} & \texttt{2} & \texttt{2} & \texttt{1} \\ \texttt{4} & \texttt{5} & \texttt{6} & \texttt{7} \\ \texttt{5} & \texttt{6} & \text$ 000037 JSR PRINT ;Print the byte 000038 INC BUFFPTR<br>000039 BNE \$040 000039 BNE \$040 ;Bump pointer  $\begin{array}{lll}\n\text{INC} & \text{BUFFPTR+1} \\
\text{BNE} & \text{$040}\n\end{array}$ 000041 BNE \$040<br>000042 T.DA #80 000042 LDA #80<br>000043 STA BUFFPTR+1 000043 STA BUFFPTR+1 ;Process buffer wrap around  $\frac{1400 + \text{BufferPTR} + 1}{\text{CONF}}$ 000045 \$040 INC COUNTY COUNTY  $000046$  BNE  $$\tt 5020$$   $$\tt 7Bump$  bytes read count $000047$ INC COUNT+1<br>JMP \$020 000048  $000049$  ;<br>000050 \$050  $\begin{array}{cccc}\n 000050 & 5050 & \text{LDA} & \text{H00} \\
 000051 & & \text{STA} & \text{CTLINDX}\n \end{array}$ ;Clear any pending cntl function  $000052$  ;<br>000053 \$060 000053 \$060 JSR CURSOR ;Restore cursor 000054 JMP ZPOUT ;Save Zero Page data and exit 000055<br>000056 ;<br>; 000057<br>000058 ; Subroutine PRINT 000059 ;<br>000060 : 000060 ; This routine processes a single byte of output. Characters are 000061 ; printed by calling DISPLAY. Screen control functions are proces 000061 ; printed by calling DISPLAY. Screen control functions are processed<br>000062 ; by accumulating any required parameters in CTLBUFF then switching<br>000063 ; to the appropriate screen control routine. 000064<br>000065 000065 ; Parameters:<br>000066 ; A: The A: The byte to process 000067 000068 ; Exit:<br>000069 ; A, ..<br>A, X, Y: Undefined 000070 000071 ;-----------------------------------------------------------------------  $000072$  ;<br>000072 ;<br>000073 PRINT  $000073$  PRINT  $EQU$  \*  $UDY$  CTLINDX  $\begin{array}{lll} \text{LDY} & \text{CTLINDX} & \text{;Get control function index} \\ \text{BNE} & \text{S010} & \text{.} & \text{.} & \text{.} \\ \end{array}$ 000075<br>000075 BNE<br>000076 ORA 000076 ORA DSPLYCTL 000077 CMP #ASC\_SP ;Display or control? CMP #ASC\_SP<br>BCS DISPLAY<br>TAX 000079<br>000080 TAX<br>000080 LDA 1. LDA QUOTATBL, X ;Get function quota<br>BEO \$020 000081 BEQ<br>000082 STA  $\begin{array}{cccc}\n 000082 & & & & \overline{\text{STA}} & & & \overline{\text{CTLQUOTA}} \\
 000083 & & & & \overline{\text{TTA}} & & & \overline{\text{CTLQUOTA}} \\
 \end{array}$  $000084$   $$010$  STA of the CTLBUFF, Y state function character<br>INY STA CTLBUFF, Y state in the state of the state of the state of the state of the state of the state of the state of the state of the state of the state of the state of the stat 000085 INY<br>000086 STY 000086 STY CTLINDX ;Update buffer index 000087 CPY CTLQUOTA ;See if quota filled 000088 BCC \$020

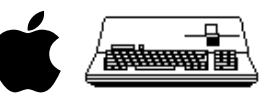

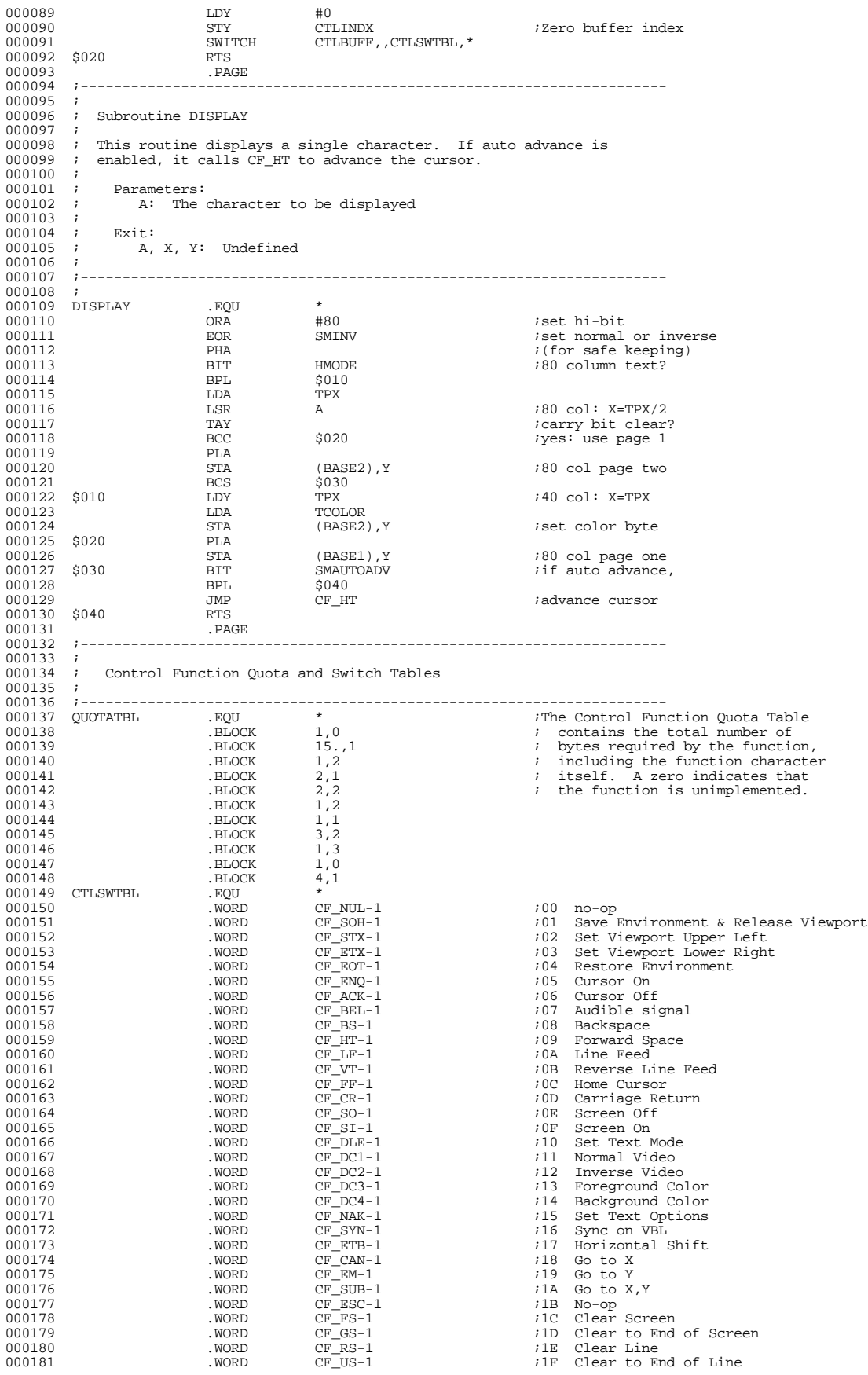

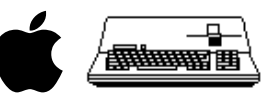

000182

; ####################################################################################################

- ; # END OF FILE: CONS.WRIT.TEXT ; # LINES : 182 ; # CHARACTERS : 10016
- 
- 
- 
- ; # Formatter : Assembly Language Reformatter 1.0.2 (07 January 1998) ; # Author : David T. Craig -- 71533.606@compuserve.com -- Santa Fe, New Mexico USA ; ####################################################################################################
- 

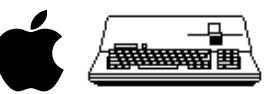

; #################################################################################################### ; # PROJECT : Apple /// SOS Console Driver 1.31 (6502 Assembly Source Code) ; # FILE NAME: CONS.FCTN.TEXT ; #################################################################################################### 000001 .PAGE 000002 ;----------------------------------------------------------------------  $000002$ <br> $000003$ <br> $000004$ Screen Control Functions  $000005$  ;<br>000006 ; These routines perform all screen control functions.  $000007$ <br> $000008$ 000008 ; Parameters:<br>000009 ; All para All parameters are accumulated in CTLBUFF 000010 000011 ; Exit:<br>000012 ; A, ..<br>A, X, Y: Undefined 000013 ; 000014 ;----------------------------------------------------------------------  $000015$ <br> $000016$  $000016$  CF\_NUL .EQU \*<br>000017 CF\_ESC .EOU \* 000017 CF\_ESC .EQU .EQU 000018 RTS ;NO-OP 000019 ;<br>000020 CF\_SOH 000020 CF\_SOH .EQU \* ;Save & Release Viewport  $\begin{array}{cccc}\n 000021 & -2011 & -122 \\
 000022 & 5010 & -1204 & -18CRSTLEN \\
 000022 & 5010 & -1204 & -1204\n \end{array}$ 000022 \$010 LDA SCRSTTBL-1,Y 000023 STA SCRSTSAV-1,Y 000024<br>000024 DEY<br>000025 BNE 000025 BNE \$010<br>000026 CLC 000026 CLC<br>000027 LDA  $\begin{array}{ccc} 000027 & & & \textrm{LDA} & & \textrm{TPX} \\ 000028 & & & \textrm{ADC} & & \textrm{VPL} \end{array}$ 000028 ADC VPL STA TPX ;retain X posn LDA TPY 000030 LDA TPY  $\begin{array}{ccc}\n 000031 & & & \overline{\text{ADC}} & \text{VPT} \\
 000032 & & & \overline{\text{STA}} & \text{TPY}\n \end{array}$ STA TPY ;retain y posn<br>
LDA #0 000033 LDA #0<br>000034 STA VPL 000034 STA VPL ;zero left margin STA VPT ; zero top margin LDA #0FF 000036 LDA #0FF<br>000037 STA VPR 000037 STA VPR ;Let VERIFY set the right edge 000038 STA VPB ; and bottom margin **VERIFY** 000040 ;<br>000041 CF\_STX 000041 CF\_STX .EQU \* ;SET VIEWPORT UPPER LEFT  $000042$  CLC<br>000043 LDA  $\begin{tabular}{lllllllllll} 0000043 & & & \text{LDA} & & \text{VPL} \\ 0000044 & & & \text{ADC} & & \text{TPX} \end{tabular}$ 000044 ADC TPX ;at cursor posn STA VPL ;set left margin in the set of the set of the set of the set of the set of the set of the set of the set of the set of the set of the set of the set of the set of the set of the set of the set of the set of the set  $\begin{tabular}{lllllllllllllllllll} \multicolumn{3}{l} \textbf{1} & \multicolumn{3}{c} \textbf{1} & \multicolumn{3}{c} \textbf{1} & \multicolumn{3}{c} \textbf{1} & \multicolumn{3}{c} \textbf{1} & \multicolumn{3}{c} \textbf{1} & \multicolumn{3}{c} \textbf{1} & \multicolumn{3}{c} \textbf{1} & \multicolumn{3}{c} \textbf{1} & \multicolumn{3}{c} \textbf{1} & \multicolumn{3}{c} \textbf{1} & \multicolumn{3}{c} \textbf{1} & \multicolumn{3}{c} \text$ 000047 ADC TPY<br>000048 STA VPT STA VPT *iset top margin*<br>  $\begin{array}{ccc} 1 \text{D} \text{A} & \text{H} \text{O} \end{array}$  $\begin{array}{cccc}\texttt{LDA} & \texttt{H0} \\ \texttt{000050} & \texttt{STA} & \texttt{TPX} \end{array}$ 000050 STA TPX ;reset cursor X 000051 STA TPY ; and cursor Y ;and verify  $000053$  ;<br>000054 CF\_ETX 000054 CF\_ETX .EQU \* ;SET VIEWPORT LOWER RIGHT 000055 CLC 000056  $\overline{LDA}$  TPX  $\overline{VPL}$  TPX  $\overline{VPL}$ 000057 ADC VPL 000058 STA VPR ;set left margin 000059 LDA TPY TO TOP TO THE MOOD ON THE MANUSCRIPT OF THE MANUSCRIPT OF THE MANUSCRIPT OF THE MANUSCRIPT OF T<br>ADC ADC VPT  $i\&$  bottom margin STA VPB  $\begin{array}{cccc}\n 000061 & & & & \text{STA} & & \text{VPB} \\
 000062 & & & & \text{JMP} & & & \text{VERIFY}\n \end{array}$ ; and verify 000063 ;<br>000064 CF\_EOT 000064 CF\_EOT .EQU \* ;RESTORE VIEWPORT  $\overline{\hspace{1cm}}$  000065  $\overline{\hspace{1cm}}$  LDY  $\overline{\hspace{1cm}}$   $\overline{\hspace{1cm}}$   $\overline{\hspace{1cm}}$   $\overline{\hspace{1cm}}$   $\overline{\hspace{1cm}}$   $\overline{\hspace{1cm}}$   $\overline{\hspace{1cm}}$   $\overline{\hspace{1cm}}$   $\overline{\hspace{1cm}}$   $\overline{\hspace{1cm}}$   $\overline{\hspace{1cm}}$   $\overline{\hspace{1cm}}$   $\overline{\hspace{1cm}}$   $\overline{\hspace{1cm}}$   $\$  $\begin{array}{cccc}\n 000066 & \text{\$010} & \text{LDA} & \text{SCRSTSAV-1,Y} \\
 000067 & \text{STA} & \text{SCRSTTEL-1,Y}\n \end{array}$ STA SCRSTTBL-1, Y<br>DEY 000068 DEY 000069 BNE \$010 000070 JMP VERIFY 000071 ;<br>000072 CF ENO  $\begin{array}{lllllll} \texttt{EQU} & \star & \texttt{:=}\texttt{ENABLE} & \texttt{CURSOR} \\ \texttt{LDA} & \texttt{SMDDE} & \texttt{[SMDDE]} & \texttt{[SDM} & \texttt{[SDM} & \texttt{[SDM} & \texttt{[SDM} & \texttt{[SDM} & \texttt{[SDM} & \texttt{[SDM} & \texttt{[SDM} & \texttt{[SDM} & \texttt{[SDM} & \texttt{[SDM} & \texttt{[SDM} & \texttt{[SDM} & \texttt{[SDM} & \texttt{[SDM} & \texttt{[SDM} & \texttt{[SDM$  $\overline{000073}$   $\overline{100}$   $\overline{100}$   $\overline{100}$   $\overline{100}$ ORA #BITON4<br>STA SMODE  $000075 \qquad \begin{matrix} \text{STA} & \text{MODE} \\ \text{SMOD} & \text{SMOD} \end{matrix}$ 000076 LDA<br>000077 STA STA SMCURSOR<br>RTS  $000078$ 000079 ;  $\begin{array}{cccc}\n 000080 & CF\_ACK & .EQU & * & .\n 000081 & .LDA & .SMODE\n\end{array} \qquad \begin{array}{c} \star & .\quad \ \ \, \star & .\quad \ \ \, \star & .\quad \ \ \, \star & .\quad \ \ \, \star & .\quad \ \ \, \star & .\quad \ \ \, \star & .\quad \ \ \, \star & .\quad \ \ \, \star & .\quad \ \ \, \star & .\quad \ \ \, \star & .\quad \ \ \, \star & .\quad \ \ \, \star & .\quad \ \ \, \star &$  $000081$ <br> $000082$  AND 000082 AND #BITOFF4<br>000083 AND #BITOFF4 000083 STA SMODE  $\begin{array}{ccc}\n 000084 & \text{LDA} & \text{HFDLE} \\
 000085 & \text{STA} & \text{SMCURS}\n \end{array}$ STA SMCURSOR<br>RTS 000086 000087 ; 000088 CF\_BEL .EQU \* ;Sound Bell

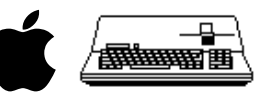

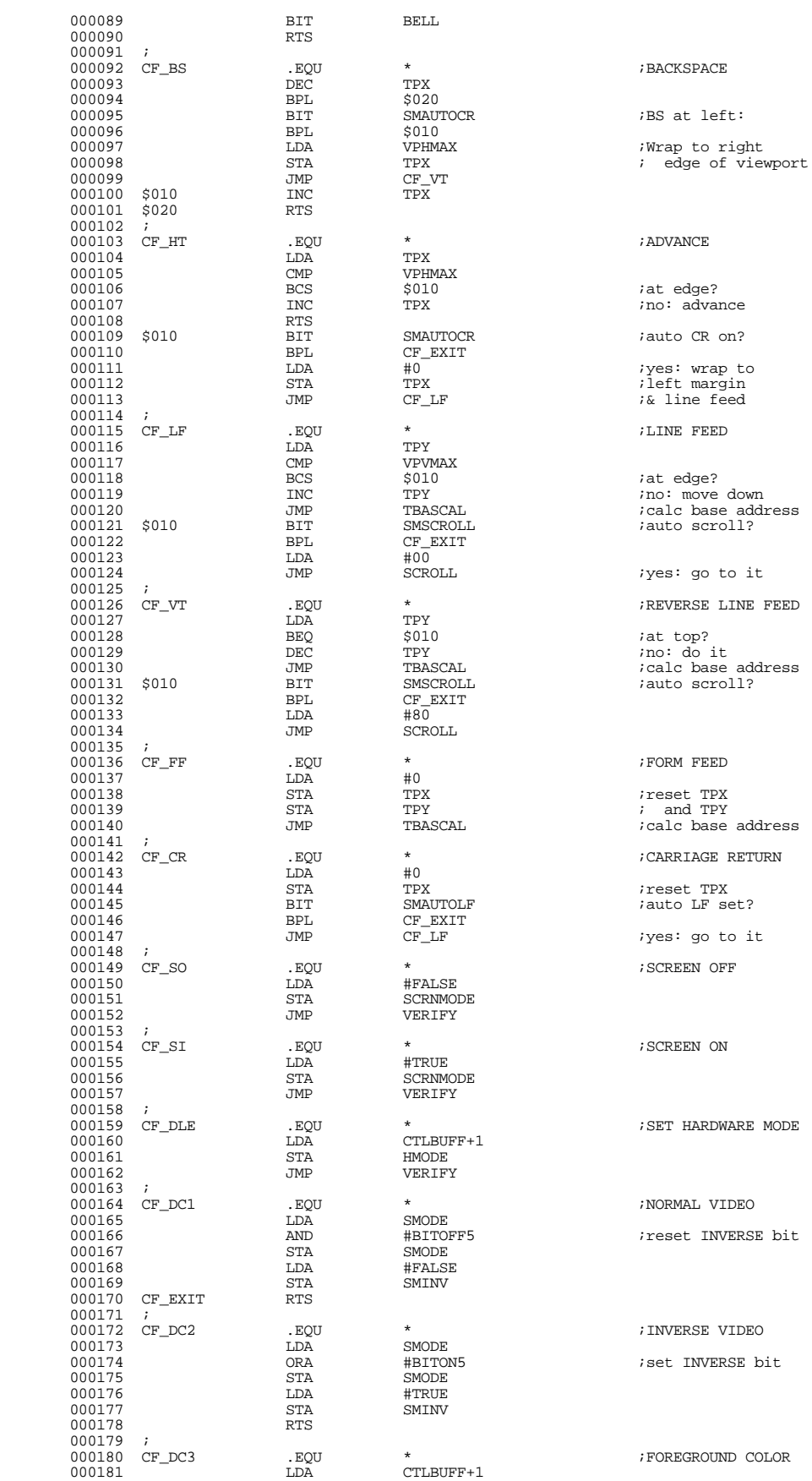

Apple /// Console Driver 1.31 Source Code Listing --- 22 / 44

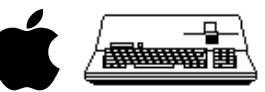

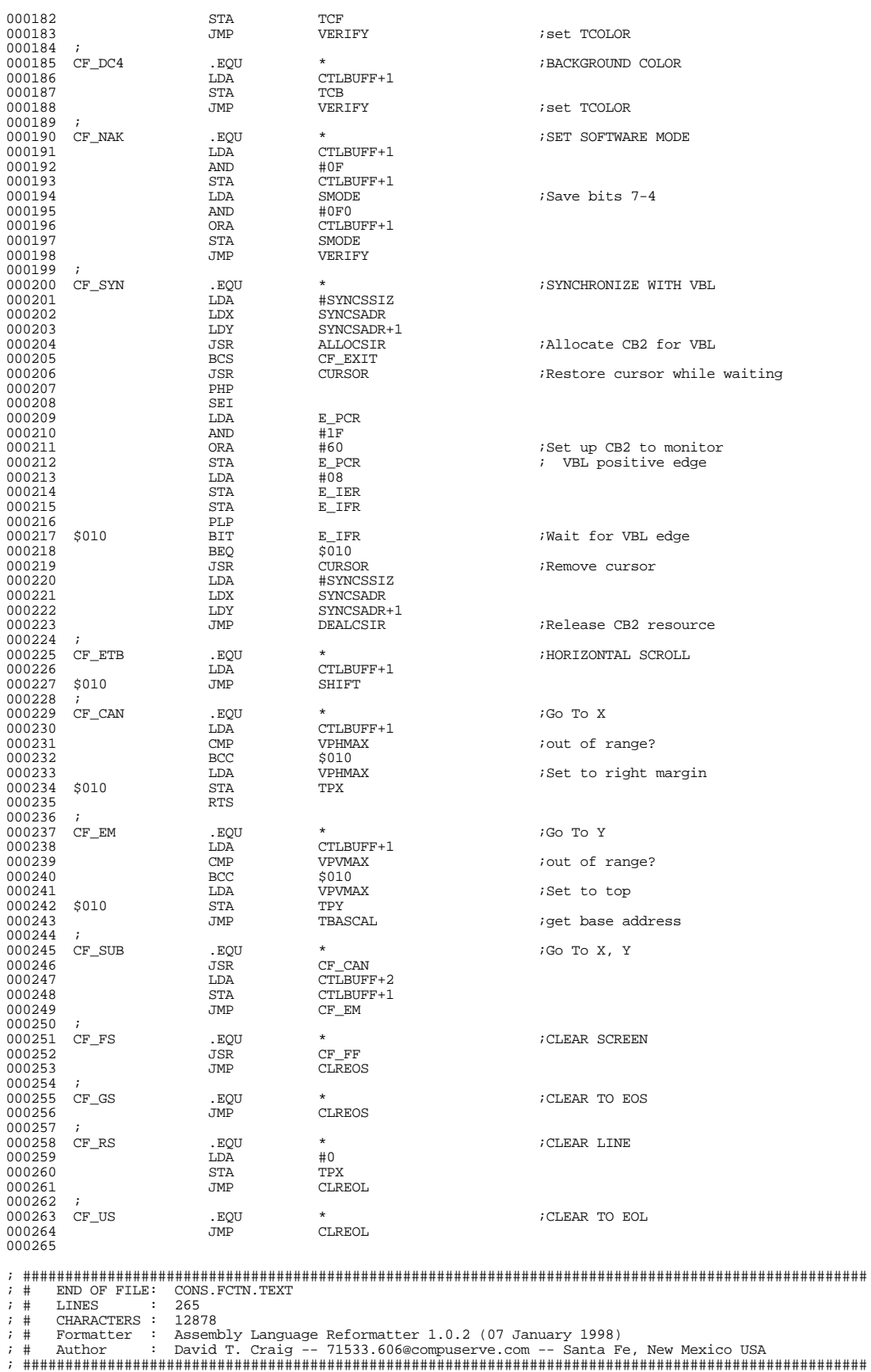

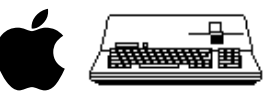

; #################################################################################################### ; # PROJECT : Apple /// SOS Console Driver 1.31 (6502 Assembly Source Code) ; # FILE NAME: CONS.STAT.TEXT ; #################################################################################################### 000001 .PAGE 000002 ;----------------------------------------------------------------------  $000003$ <br> $000004$ Console Status Request 000005<br>000006 000006 ; Parameters:<br>000007 ; SCCODE: 000007 ; SCCODE: Status / Control code<br>000008 ; SCLIST: Pointer to caller's s SCLIST: Pointer to caller's status / control list 000009<br>000010 000010 ; Before switching to the appropriate request handling code,  $0.00011$  ;  $y$  is set to zero Y is set to zero.  $000012$ <br> $000013$ 000013 ;---------------------------------------------------------------------- 000014<br>000015 000015 CNSLSTAT .EQU \* 000016 BIT OPENFLG ;Is the Console open? 000017 BMI \$010 000018<br>
000018 JMP CNOTOPEN<br>
000019 \$010 SWITCH SCCODE,18 000019 \$010 SWITCH SCCODE, 18., CSTATSW, \* 000020  $\begin{array}{lll} \text{BCS} & \text{CBADCTL} \\ \text{LDY} & \text{\#0} \end{array}$ 000021 LDY<br>000021 LDY<br>000022 RTS 000022 000023 ;<br>000024 CBADCTL  ${\tt\#XCTLCODE}\atop {\tt JSR}\hspace{2cm} ; \hbox{\tt Invalid control code}$ 000025 000026 ;<br>000027 CSTATSW 000027 CSTATSW .WORD CSTAT00-1<br>000028 .WORD CSTAT01-1 000028 .WORD CSTAT01-1<br>000029 .WORD CSTAT02-1 000029 .WORD CSTAT02-1<br>000030 .WORD CSTAT03-1  $\begin{array}{cccc}\n 000030 & & & \text{WORD} & & \text{CSTAT03--} \\
 000031 & & & \text{WORD} & & \text{CSTAT04--} \n \end{array}$  $\begin{tabular}{lllllllllll} 000031 & & & & \text{WORD} & & \text{CSTAT04--1} \\ 000032 & & & & \text{WORD} & & \text{CSTAT05--1} \end{tabular}$ 000032 .WORD CSTAT05-1<br>000033 .WORD CSTAT06-1 000033 .WORD CSTAT06-1<br>000034 .WORD CBADCTL-1<br>000035 .WORD CSTAT08-1  $\begin{array}{cccc}\n 000034 & .\n WORD & CBADCTL-1 \\
 000035 & .\n WORD & CSTAT08-1\n \end{array}$  $\begin{array}{cccc}\n 000035 & \text{WORD} & \text{CSTAT08-1} \\
 000036 & \text{WORD} & \text{CSTAT09-1}\n \end{array}$ 000036 . WORD CSTAT09-1 . WORD CSTAT09-1 000037 .WORD CSTAT10-1<br>000038 .WORD CSTAT11-1  $\begin{array}{cccc}\n 000038 & & & & \text{WORD} & & \text{CSTAT11--} \\
 000039 & & & & \text{WORD} & & \text{CSTAT12--} \\
 \end{array}$ 000039 . WORD CSTAT12-1 . WORD CSTAT12-1 000040 .WORD CSTAT13-1<br>000041 .WORD CSTAT14-1 000041 .WORD CSTAT14-1<br>000042 .WORD CSTAT15-1 000042 . WORD CSTAT15-1<br>000043 . WORD CSTAT16-1 000043 .WORD CSTAT16-1<br>000044 .WORD CSTAT17-1 000044 .WORD CSTAT17-1<br>000045 .WORD CSTAT18-1  $CSTAT18-1$ 000046<br>000047  $\begin{array}{ccc}\n\text{CSTATOO} & \text{RTS} \\
\end{array}\n\quad \begin{array}{ccc}\n\text{0} & - & \text{NOP} \\
\end{array}$ 000048 ;<br>000049 CSTAT01 000049 CSTAT01 .EQU \* ;1 -- Console Status Table 000050 LDA (SCLIST),Y CMP #CONSTLEN<br>BCS \$010 000052 BCS \$010 LDA #XCTLPARM<br>.tsp. syseep 000054 JSR<br>000055 \$010 LDA  $\begin{array}{cccc}\n 000055 & 010 & \text{LDA} & \text{HCONSTLEN} \\
 000056 & \text{STA} & \text{(SCLIST)}, \end{array}$  $STA$  (SCLIST), Y  $TAY$ 000057 TAY  $\begin{array}{cccc}\n 000058 & $020 & & \text{LDA} & & \text{CONSTTBL-1, Y} \\
 000059 & & & \text{STA} & & \text{(SCLIST), Y}\n \end{array}$ STA (SCLIST), Y 000060 DEY<br>000061 BNE  $\begin{array}{ccc}\n 000061 & & & \text{DNE} & & \text{ } \updownarrow 020 \\
 000062 & & & \text{RTS} & & \text{ } \end{array}$ 000062 000063 ;<br>000064 CSTAT02  $\begin{array}{lllll} \texttt{.EQU} & & \star & & \texttt{ :2 -- New Line}\\ \texttt{LDA} & & & \texttt{NEWLINE} & & \end{array}$  $000065$  LDA<br>000066 STA  $\begin{array}{lll} \text{STA} & \qquad \qquad \text{(SCLIST) ,Y} \\ \text{INY} & \qquad \qquad \end{array}$ 000067 INY<br>000068 IDA 000068 LDA NEWLNCHR<br>000069 STA (SCLIST)  $\begin{array}{lll} \text{STA} & \qquad \qquad \text{(SCLIST)}, \text{Y} \\ \text{RTS} & & \end{array}$ 000070  $000071$  ;<br>000072 CSTAT03 000072 CSTAT03 .EQU \* ;3 -- Console / Keyboard mode 000073 LDA KYBDMODE STA (SCLIST), Y
RTS  $000075$ 000076 ;<br>000077 CSTAT04 000077 CSTAT04 .EQU \* ;4 -- Buffer Size 000078 LDA BUFSIZ<br>000079 STA (SCLIS: STA (SCLIST), Y<br>RTS  $000080$  $000081$  ;<br> $000082$  CSTAT05 000082 CSTAT05 .EQU \* ;5 -- Current Key Count 000083 LDA KEYCNT  $\overline{STA}$  STA (SCLIST), Y
000085 RTS
(SCLIST), Y
000085 000085 000086 ;<br>000087 CSTAT06 000087 CSTAT06 LDY #5 ;6 -- Attention Event ATTNEVNT, Y

Apple /// Console Driver 1.31 Source Code Listing --- 24 / 44

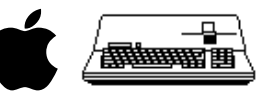

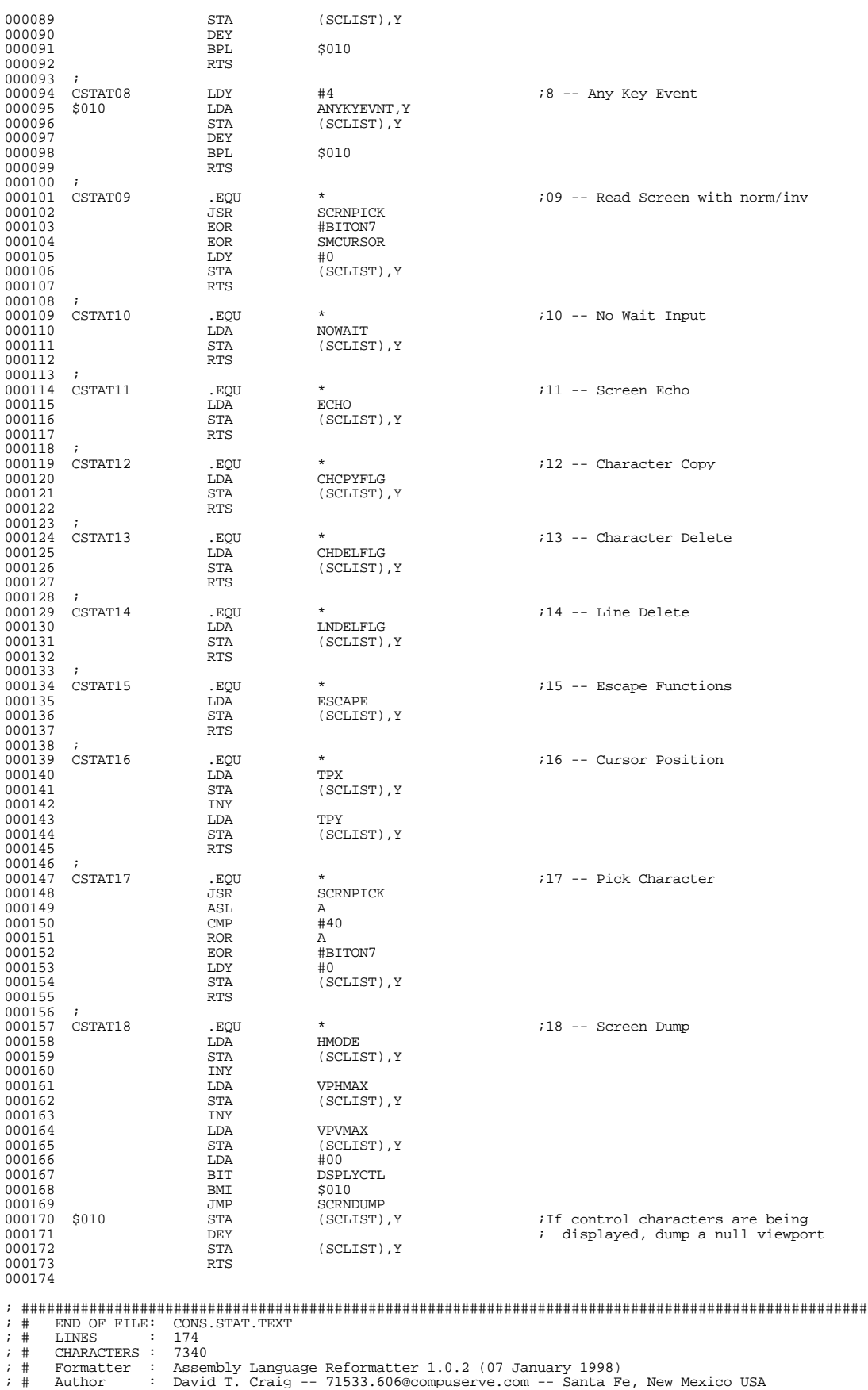

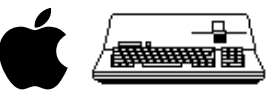

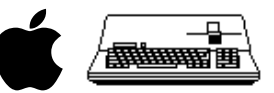

; #################################################################################################### ; # PROJECT : Apple /// SOS Console Driver 1.31 (6502 Assembly Source Code) ; # FILE NAME: CONS.CNTL.TEXT ; #################################################################################################### 000001 .PAGE 000002 ;----------------------------------------------------------------------  $000003$ <br> $000004$ Console Control Request 000005<br>000006 000006 ; Parameters:<br>000007 ; SCCODE: 000007 ; SCCODE: Status / Control code<br>000008 ; SCLIST: Pointer to caller's s SCLIST: Pointer to caller's status / control list 000009<br>000010 000010 ; Before switching to the appropriate request handler, Y is  $0.00011$  ; set to zero and A is loaded with the first byte of the light set to zero and A is loaded with the first byte of the list. 000012<br>000013 000013 ;---------------------------------------------------------------------- 000014<br>000015  $\begin{tabular}{llllll} \multicolumn{2}{c}{\textbf{000015}} & $\textbf{CNSLCNTL} & $\bullet$ & $\star$ \\ \multicolumn{2}{c}{\textbf{000016}} & $\bullet$ & $\textbf{EQU}$ & $\star$ & $\textbf{0PENFLG}$ \\ \multicolumn{2}{c}{\textbf{000016}} & $\bullet$ & $\textbf{BIT}$ & $\bullet$ & $\textbf{0PENFLG}$ \\ \end{tabular}$ 000016 BIT OPENFLG ;Console open? 000017 BPL \$010 000018 SWITCH SCCODE,18.,CCNTLSW,\* 000019 BCS \$020<br>000020 BCS \$020 000020 LDY +00  $\begin{array}{ccc}\n 000021 & \text{LDA} & (\text{SCLIST}), \text{Y} \\
 000022 & \text{RTS}\n \end{array}$ 000022  $000023$  ;<br> $000024$  \$010 JMP CNOTOPEN  $000025$  ;<br>000026 \$020 JMP CBADCTL 000027 ;<br>000027 ;<br>000028 CCNTLSW 000028 CCNTLSW .WORD CCNTL00-1<br>000029 .WORD CCNTL01-1  $\begin{array}{cccc}\n 000029 & & \text{WORD} & & \text{CCNTL01--1} \\
 000030 & & \text{WORD} & & \text{CCNTL02--1}\n \end{array}$  $\begin{array}{cccc}\n 000030 & & & \text{WORD} & & \text{CCNTL02-1} \\
 000031 & & & \text{WORD} & & \text{CCNTL03-1}\n \end{array}$ 000031 .WORD CCNTL03-1<br>000032 .WORD CCNTL04-1 000032 .WORD CCNTL04-1<br>000033 .WORD CCNTL05-1 000033 .WORD CCNTL05-1<br>000034 .WORD CCNTL06-1 000034 .WORD CCNTL06-1<br>000035 .WORD CBADCTL-1 000035 .WORD CBADCTL-1  $\begin{array}{cccc}\n 000036 & & & \text{WORD} & & \text{CCNTL08-1} \\
 000037 & & & \text{WORD} & & \text{CBADCTL-1}\n \end{array}$  $\begin{tabular}{l} 000037 \\ 000038 \end{tabular} \begin{tabular}{l} . WORD \\ . WORD \\ \end{tabular} \begin{tabular}{l} \bf{COMIC} \\ \bf{CONTL10-1} \end{tabular}$ 000038 .WORD CCNTL10-1 000039 .WORD CCNTL11-1<br>000040 .WORD CCNTL12-1 000040 .WORD CCNTL12-1<br>000041 .WORD CCNTL13-1 000041 .WORD CCNTL13-1<br>000042 .WORD CCNTL14-1 000042 . WORD CCNTL14-1<br>000043 . WORD CCNTL15-1 000043 .WORD CCNTL15-1<br>000044 .WORD LOADSET-1 000044 .WORD LOADSET-1<br>000045 .WORD LOADS-1  $\begin{array}{cccc}\n 000045 & & & \text{WORD} & & \text{LOAD8--1} \\
 000046 & & & \text{WORD} & & \text{CCNTL18}\n \end{array}$ CCNTL18-1  $000047$  ;<br>000048 CCNTL00 000048 CCNTL00 LDA E\_IER ;0 -- Reset 000049 PHA ;Save current interrupt state DDA #KYBDDSBL ; and mask off interrupts<br>  $\frac{1}{2}$  = TEP 000051 STA<br>000052 I.DA 000052 LDA #BUFMAX 000053 STA BUFSIZ ;Set buffer size to maximum<br>000054 TDA #00 000054 LDA #00  $\begin{array}{cccccccccc} 000055 &&&&&&&&&&\\ &&&&&&&&\\ 000055 &&&&&&&&\\ 000056 &&&&&&\\ 000056 &&&&&&\\ 000056 &&&&&&\\ 000056 &&&&&&\\ \end{array}$ 000056 STA BUFHEAD 000057 STA BUFTAIL 000058 STA READING ;No read in progress 000059 STA ANYKYEVNT ;Disable any key event 000060 STA ATTNEVNT ;Disable attention event 000061 STA CTLINDX ;Abort control function in progress 000062 STA DSPLYCTL ;Clear display control char. flag 000063 STA SUSPFLSH ;Clear suspend & flush output flags 000064 JSR CURSOR ;Remove cursor ;Remove cursor ; 2000664 JSR EDX ;Remove cursor ; 000065 LDX #DFLTLEN 000066 \$010 LDA DFLTVAL-1,X ;Copy configuration block STA DFLTTBL-1, X
DEX 000068 DEX 000069 BNE \$010 000070 JSR CF\_SOH ;Save screen state & verify JSR CURSOR ;Restore the cursor<br>JSR 7POUT :Save screen zero p 000072 JSR ZPOUT ;Save screen zero page 000073 PLA<br>000074 AND 000074 AND #KYBDENBL ;Restore previous interrupt state ORA #BITON7<br>STA E\_IER 000076 STA<br>000077 RTS 000077  $000078$  ;<br>000079 CCNTL01 000079 CCNTL01 .EQU \* ;1 -- Console Status Table CMP #CONSTLEN<br>BEO \$010 000081 BEQ<br>000082 BEQ<br>LDA 000082 LDA #XCTLPARM<br>000083 LDA #XCTLPARM<br>000083 JSR SYSERR 000083 JSR SYSERR  $\begin{array}{cccc}\n 000084 & 5010 & & \text{JSR} & & \text{CURSOR} \\
 000085 & & \text{LDY} & & \text{\#CONST}\n \end{array}$ 000085 LDY #CONSTLEN  $\begin{array}{cc}\n\text{LDA} & (\text{SCLIST}), \text{Y}\n\end{array}$ 000087<br>000087 DEY<br>000088 STA CONSTTBL, Y

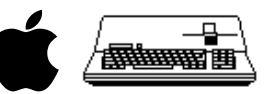

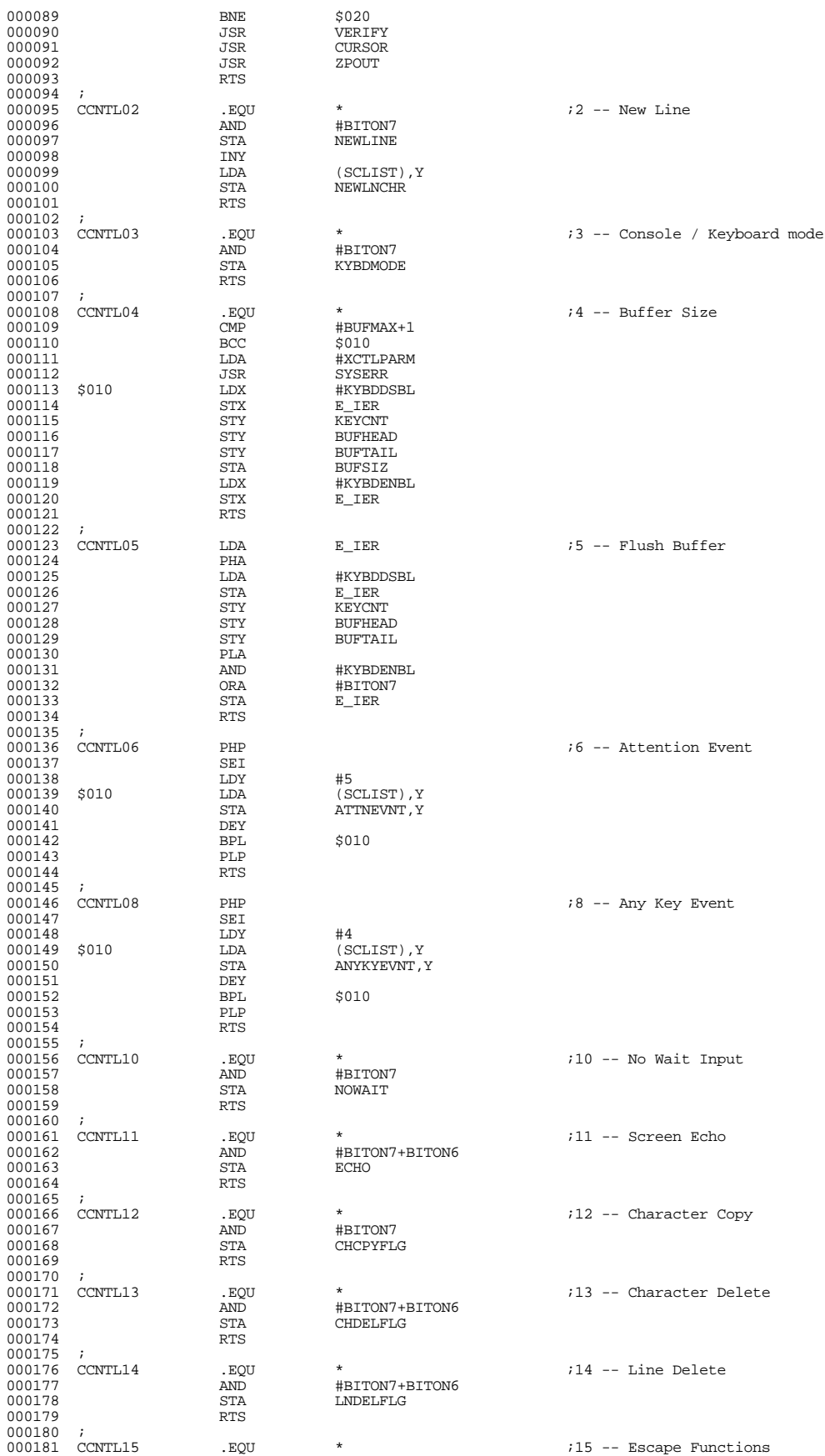

Apple /// Console Driver 1.31 Source Code Listing --- 28 / 44

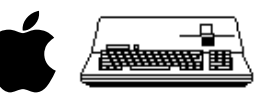

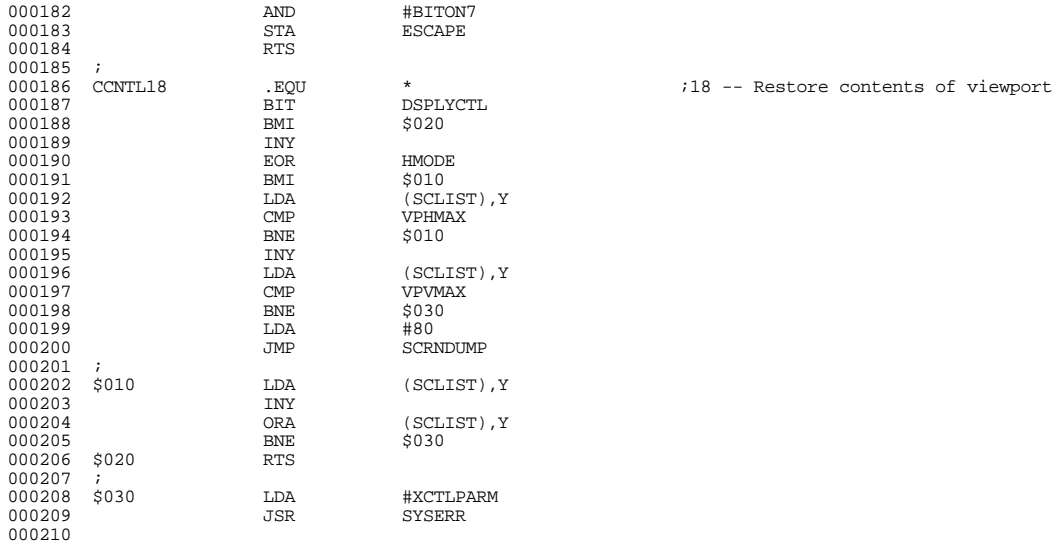

; #################################################################################################### ; # END OF FILE: CONS.CNTL.TEXT ; # LINES : 210 ; # CHARACTERS : 9290 ; # Formatter : Assembly Language Reformatter 1.0.2 (07 January 1998) ; # Author : David T. Craig -- 71533.606@compuserve.com -- Santa Fe, New Mexico USA ; ####################################################################################################

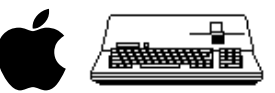

; #################################################################################################### ; # PROJECT : Apple /// SOS Console Driver 1.31 (6502 Assembly Source Code) ; # FILE NAME: CONS.DNLD.TEXT ; #################################################################################################### 000001 .PAGE 000002 ;---------------------------------------------------------------------- 000003<br>000004 Subroutine LOADCHR 000005 ;<br>000006 ; 000006 ; This subroutine is called to load an ASCII code and a character<br>000007 ; image into one of the character download cells in the text page: image into one of the character download cells in the text pages. 000008<br>000009 000009 ; LOADCHR requires four bytes of zero page storage for pointers. In 000010 ; order to make it callable from either a device handler or an 000010 ; order to make it callable from either a device handler or an<br>000011 ; interrupt processor, all zero page references are indexed by 000011 ; interrupt processor, all zero page references are indexed by X. 000012 ; On entry, the X register must contain the zero page offset to the 000013 ; character image pointer. The two bytes following the image<br>000011 ; pointer are used to address the download locations in the t pointer are used to address the download locations in the text page. 000015 000016 000017 ; Input Parameters: 000018 ; DNLDCEL -- character download cell number: [0,7] 000019 ; DNLDCHR -- ASCII character code: [0,7F]<br>000019 ; X reg -- zero page offset to pointers 000020 ; X reg -- zero page offset to pointers<br>000021 ; (0,X) image pointer set by caller 000022 ;  $(2,X)$  download cell pointer set by LOADCHR 000023<br>000024 000024 ; On exit, DNLDCEL, DNLDCHR, and X will be unchanged. The image 000025 ; pointer will have been incremented by eight. A and Y are dest pointer will have been incremented by eight. A and Y are destroyed. 000026<br>000027 000027 ;---------------------------------------------------------------------- 000028 ;<br>000029 DIMGPTR 000029 DIMGPTR .EQU 00 ;Zero page pointer to image 000030 DCELPTR .EQU 02 ;Zero page pointer to cell 000031<br>000032 000032 LOADCHR .EQU \* <br>000033 LDY #00  $\begin{array}{lllll} 000033 & \text{LDY} & \text{\#00} & \text{JUse Y for row counter} \\ 000034 & \text{SD10} & \text{LDA} & \text{DNLDCEL} & \text{JSet up cell pointer} \end{array}$ 000034 \$010 LDA DNLDCEL ;Set up cell pointer 000035 AND #03 ; for ASCII code  $\begin{array}{cccc}\n 000036 & & & \text{ORA} & & \text{DCPTEL}, Y \\
 000037 & & & \text{STA} & & \text{DCELPTR}, \end{array}$ 000037 STA DCELPTR,X LDA DNLDCEL<br>LSR A 000039 LSR<br>000040 LSR  $\begin{array}{cccc}\n 000040 & & & \text{LSR} & & \text{A} \\
 000041 & & & \text{CPY} & & \text{\#04}\n \end{array}$ 000041 (CPY #04)<br>000042 ROL ROL A 000042 ROL A<br>000043 ORA #08  $\begin{array}{ccccc}\n 000043 & & & & \text{ORA} \\
 000044 & & & & \text{STA}\n \end{array}$ 000044 STA DCELPTR+1, X<br>000045 T.DA DNLDCHR 000045 LDA DNLDCHR ;Store ASCII code into 000046 STA (DCELPTR,X) ; download cell 000047 LDA DCELPTR+1,X ;Fix cell pointer  $000048$  EOR  $\#OC$ <br> $000049$  STA  $DC$ KIPTR+1.X  $\qquad \qquad$  for character image  $\begin{array}{cccc}\n 000049 & & & \text{STA} & & \text{DCELPTR+1, X} \\
 000050 & & & \text{LDA} & & \text{(DIMGPTR, X)}\n \end{array}$ 000050 LDA (DIMGPTR,X) ;Store character image 000051 STA (DCELPTR,X)  $\qquad$ ; into download cell 000052  $\text{INC}$   $\text{DIMGPTR}, X$  ; Increment the image pointer BNE  $\text{S020}$ 000053<br>000054 BNE 000054 INC DIMGPTR+1,X  $\begin{array}{lll} \text{INV} & \text{if} & \text{if} & \text$ 000056 CPY #08  $\texttt{BCC}$   $$\$010$   $$\mu\textsc{i}$$   $\texttt{Not}$  done yet 000058  $000059$  ;<br> $000060$  poptrt. 000060 DCPTRL .EQU \* ;Table of download cell addresses 000061 .BYTE 078,07C,0F8,0FC .BYTE 078,07C,0F8,0FC<br>PAGE 000063<br>000064 000064 ;----------------------------------------------------------------------  $000065$  ;<br>000066 ; Subroutine DNLDINT  $000067$ <br>000068<br>000069 000068 ; This subroutine processes the VBL interrupt that signals the 000069 ; completion of a character download cycle. If the REQUEST bit of 000070 ; DNLDFEG is set, another block of eight characters will be 000071 ; dow 000073 ; that the X register points to a four byte area on the zero page 000073 ; that can be used for LOADCHR. that can be used for LOADCHR.  $000075$ <br> $000076$ 000076 ;----------------------------------------------------------------------  $000077$  ;<br> $000078$  DNLDINT  $\begin{tabular}{lllllllll} 000078 & \text{DNLDINT} & & \text{EQU} & & \text{\texttt{*}} \\ 000079 & & \text{BIT} & & \text{DNLDDSBL} \end{tabular}$ 000079 BIT DNLDDSBL ;Disable download  $\begin{array}{cccc}\n 000080 & & & \text{LDA} & & \text{#VBLDSBL} \\
 000081 & & & \text{STA} & & \text{E IER}\n \end{array}$ 000081 STA E\_IER ;Mask VBL interrupts 000082 BIT DNLDFLG ;Test REQUEST bit 000083 BVC \$030 000084 CLI ;Enable interrupts 000085 LDA #07 000086 STA DNLDCEL ;Start with cell 7 000087 LDA DNLDIMG 000088 STA DIMGPTR, X ;Set up IMAGE pointer

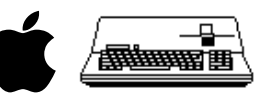

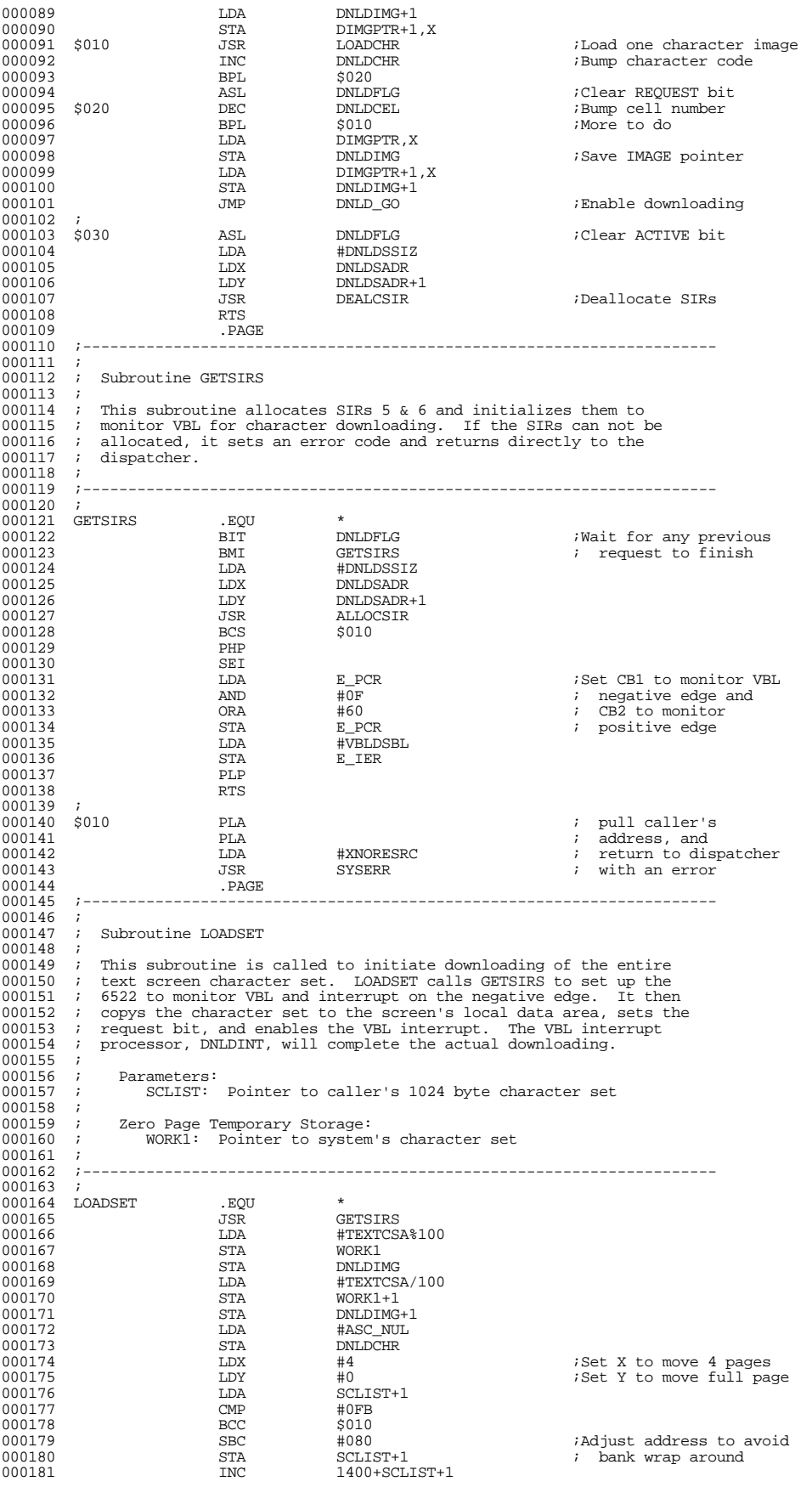

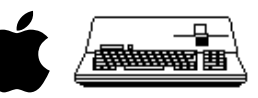

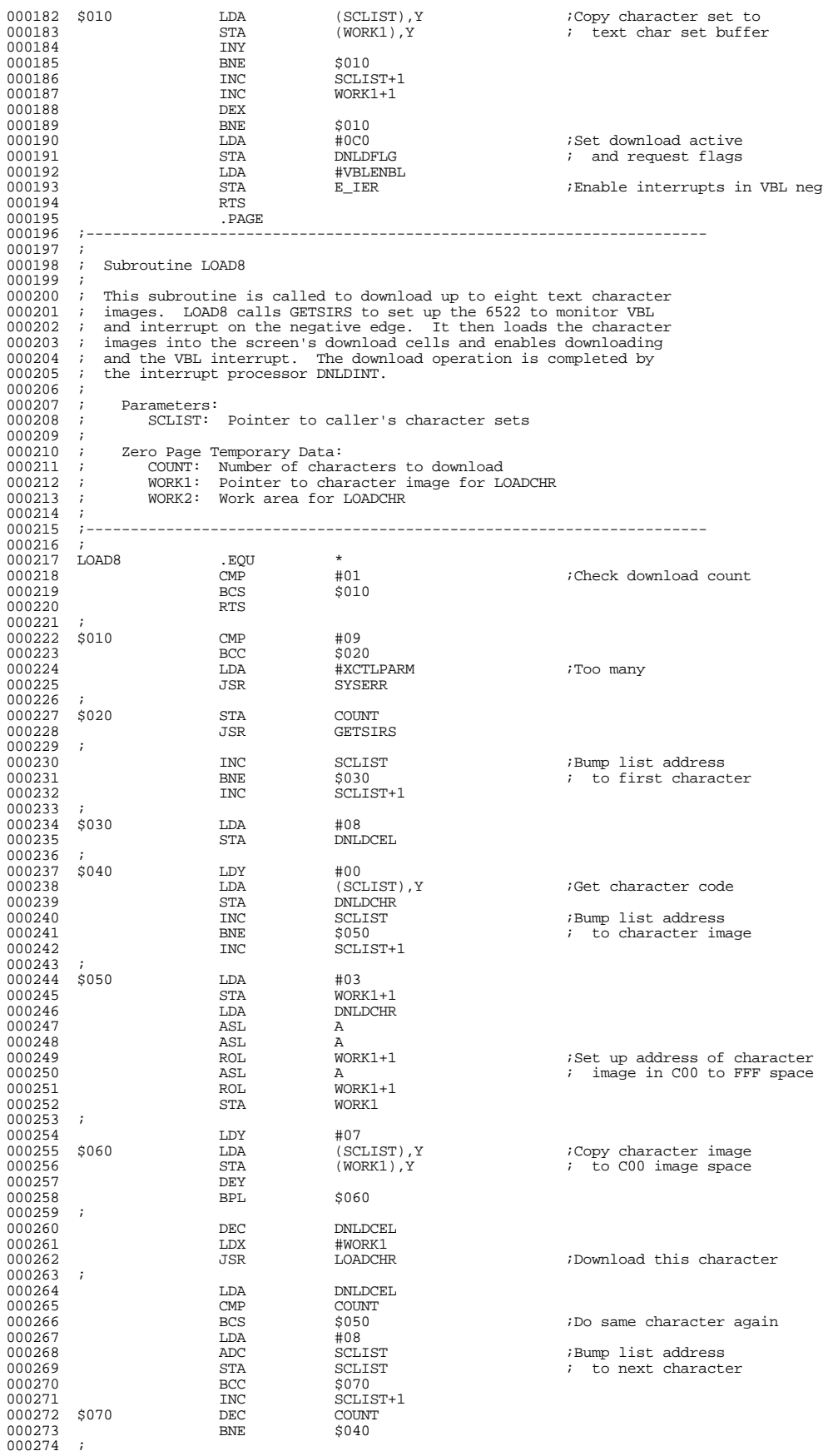

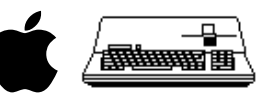

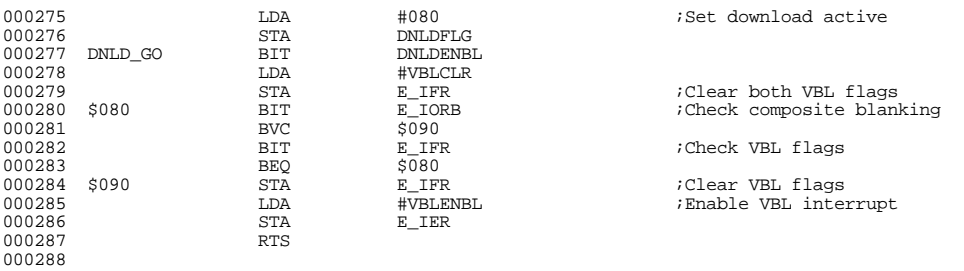

## ; #################################################################################################### ; # END OF FILE: CONS.DNLD.TEXT ; # LINES : 288 ; # CHARACTERS : 14806 ; # Formatter : Assembly Language Reformatter 1.0.2 (07 January 1998) ; # Author : David T. Craig -- 71533.606@compuserve.com -- Santa Fe, New Mexico USA ; ####################################################################################################

- 
- 

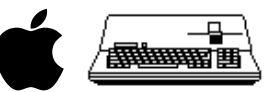

; #################################################################################################### ; # PROJECT : Apple /// SOS Console Driver 1.31 (6502 Assembly Source Code) ; # FILE NAME: CONS.MISC.TEXT ; ####################################################################################################

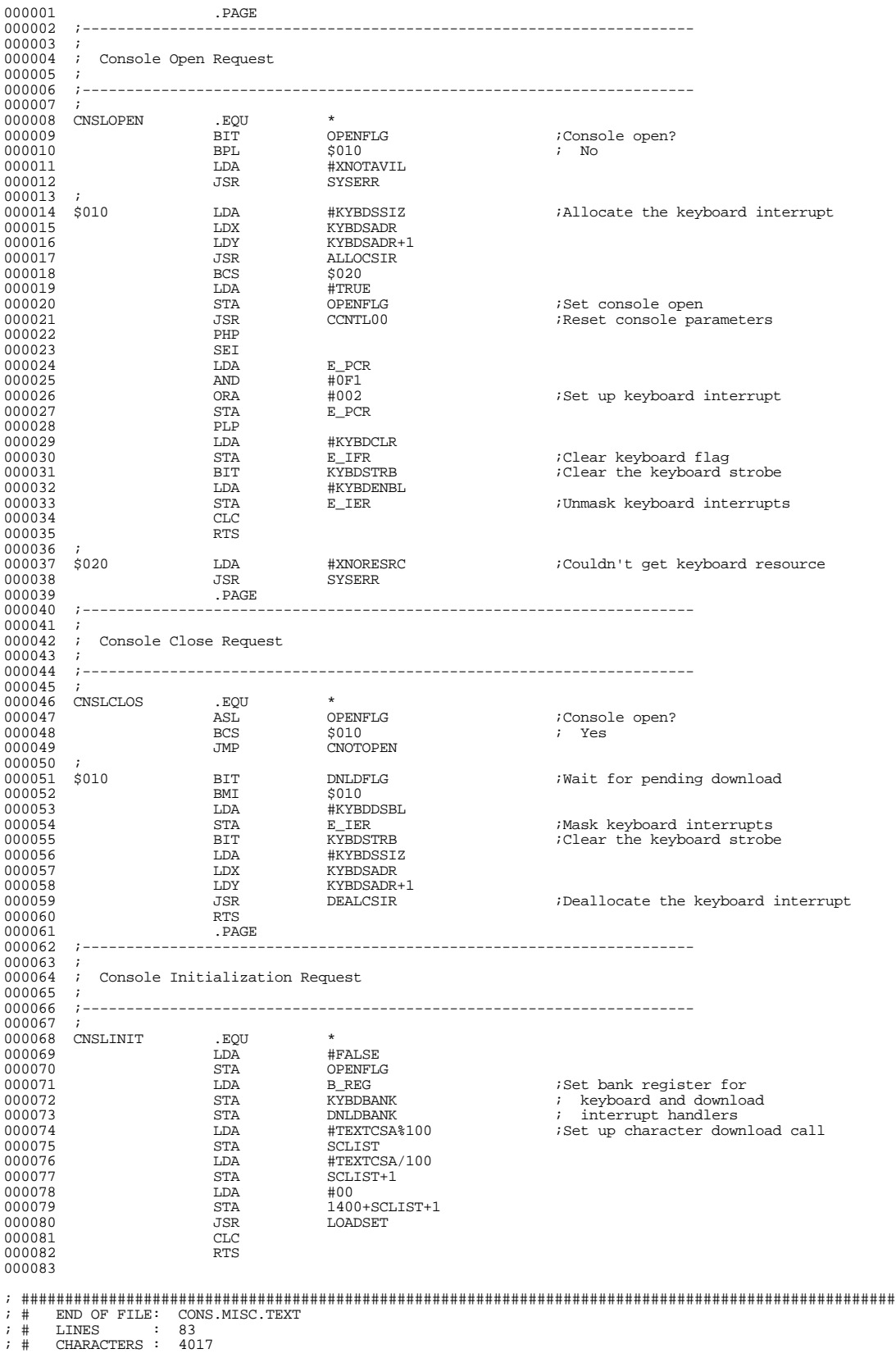

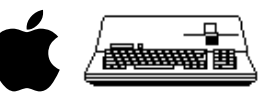

; # Formatter : Assembly Language Reformatter 1.0.2 (07 January 1998) ; # Author : David T. Craig -- 71533.606@compuserve.com -- Santa Fe, New Mexico USA ; ####################################################################################################

Apple /// Console Driver 1.31 Source Code Listing --- 35 / 44

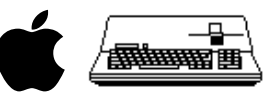

; #################################################################################################### ; # PROJECT : Apple /// SOS Console Driver 1.31 (6502 Assembly Source Code) ; # FILE NAME: CONS.UTL1.TEXT ; #################################################################################################### 000001 .PAGE 000002 ;----------------------------------------------------------------------  $000003$  ;<br>000004 ; Subroutine VERIFY  $000005$  ;<br>000006 ; 000006 ; This subroutine checks the screen's hardware mode, software mode, 000007 ; and viewport parameters for self consistency. It also sets the 000007 ; and viewport parameters for self consistency. It also sets the<br>000008 ; screen switches and the following internal variables:<br>000009 ; HMODE, SMINV, SMCURSOR, SMSCROLL, SMAUTOCR, SMAUTOLF, 000010 ; SMAUTOADV, VPHMAX, VPVMAX, and TCOLOR 000011 ;<br>000012 ; Parameters: none  $000013$ 000014 ; Exit:<br>000015 ; A, ..<br>A, X, Y: Undefined  $000016$ 000017 ;---------------------------------------------------------------------- 000018<br>000019 000019 VERIFY .EQU \*<br>000020 T.DA HMODE 000020 LDA HMODE ;Validate HMODE 000021 AND #03 ; and set 80 column 000022 ASL A ; flag in bit 7 000023 CMP #04  $000024$ <br>  $000025$ <br>  $000025$ <br>  $000025$ <br>  $000025$ <br>  $000025$ 000025 LDA #0<br>000026 \$010 ROR A  $$010$  ROR  $^{0.2}$  ROR A HMODE  $000027 \qquad \begin{array}{ccc} \text{STA} & \text{HMDDE} \\ \text{OMO227} & \text{STA} & \text{HMDDE} \\ 000028 & \text{LDY} & \text{SMODE} \end{array}$  $\begin{array}{lll}\n\text{LDY} & \text{SMODE} \\
\text{LDA} & \text{H00}\n\end{array} \qquad \qquad \begin{array}{lll} \text{Freserve} & \text{SMODE} \\
\end{array}$ 000029 LDA #00<br>000030 LDX #5  $\begin{array}{ccccc} 000030 & & & & \text{LDX} \\ 000031 & \text{$\$020} & & & \text{STA} \\ 000032 & & & & \text{LSR} \end{array}$ STA SMFLAGS, X<br>LSR SMODE 000032 LSR SMODE ;Set SMODE flags ROR SMFLAGS, X 000034 DEX<br>000035 BPL 000035 BPL \$020 000036 STY SMOD<br>000037 LDA #79. 000037 LDA #79.<br>000038 BIT HMODE 000038 BIT HMODE ;Screen width := If 80 column, 000039 BMI \$100 ; then 79. 000040 LDA #39. ; else 39. 000041 \$100 CMP VPR ;VPR <= Screen width 000042 BCS \$110 000043 STA VPR 000044 \$110 LDA VPR<br>000045 CMP VPT  $000045$   $CMP$   $VPL$   $VPL$   $;VPL \leq VPR$  $\begin{array}{cccc}\n 000046 & & & \text{BCS} & & \text{$\$120} \\
 000047 & & & \text{STA} & & \text{VPL}\n \end{array}$ 000047 STA<br>000048 \$120 SEC 000048 \$120 SEC<br>000049 IDA  $000049$   $LDA$   $VPR$   $VPR$   $VPRMAX$  :=  $\begin{array}{ccccccc} \texttt{1} & \texttt{1} & \text$ 000051 STA VPHMAX<br>000052 CMP TPX  $\begin{array}{lll} \mbox{CMP} & \mbox{TPX} & \mbox{ } & \mbox{ } \\ \mbox{BCS} & \mbox{ } & \mbox{ } & \mbox{ } \\ \mbox{ } & \mbox{ } & \mbox{ } & \mbox{ } \\ \mbox{ } & \mbox{ } & \mbox{ } & \mbox{ } \\ \mbox{ } & \mbox{ } & \mbox{ } & \mbox{ } \\ \mbox{ } & \mbox{ } & \mbox{ } & \mbox{ } \\ \mbox{ } & \mbox{ } & \mbox{ } & \mbox{ } \\ \mbox{ } & \mbox{ } & \mbox{ } & \mbox{ } \\ \mbox{ } & \mbox{ } & \mbox$  $\begin{array}{ccc} 0.00053 & \text{BCS} & \text{S200} \\ 0.00054 & \text{STA} & \text{TPX} \end{array}$ 000054 STA TPX  $\begin{tabular}{llllllll} 000055 & $200 && \text{LDA} && $ \# 23 \, . \\ 000056 && & \text{CMP} && \text{VPB} \end{tabular}$ 000056 CMP VPB ;VPB <= Screen height 000057 BCS \$210 000058 STA VPB 000059 \$210 LDA VPB<br>000060 CMP VPT  $000060$  CMP  $VPT$   $VPT$   $VPT$   $= VPB$  $\begin{array}{ccc} 000061 & \text{BCS} & \ddot{\text{S}}220 \\ 000062 & \text{STA} & \text{VPT} \end{array}$ 000062 STA<br>000063 \$220 SEC 000063 \$220 SEC <br>000064 LDA 000064 LDA VPB ;VPVMAX := 000065 SBC VPT ; VPB - VPT  $\begin{array}{cccc}\n 000066 & & & \text{STA} & & \text{VPVMAX} \\
 000067 & & & \text{CMP} & & \text{TPY}\n \end{array}$  $\begin{array}{lll} \text{CMP} & \text{TPY} & \text{TPY} & \text{FPY} & \text{S300} \\ \end{array}$ 000068 BCS \$300 000069 STA TPY  $\begin{array}{cccc} 000070 & \text{\$300} & \text{\quad} & \text{LDA} & \text{TCB} \\ 000071 & & & \text{AND} & \text{\#0F} \end{array}$  $\begin{array}{ccc}\n\text{AND} & \text{#0F} \\
\text{STA} & \text{TCB} \\
\end{array}$  ;TCB=TCB MOD 16  $\begin{array}{cccc}\n 000071 & & & & & \cr\n 000072 & & & & \cr\n 000073 & & & & \cr\n 000073 & & & & \cr\n 000073 & & & & \cr\n 000073 & & & & \cr\n 000073 & & & & \cr\n 000073 & & & & \cr\n 000073 & & & & \cr\n 000007 & & & & \cr\n 000007 & & & & \cr\n 000000 & & & & \cr\n 00000 & & & & \cr\n 00000 & & & & \cr\n 00000 & & & & \cr\n 000$  $\begin{array}{cccc}\n 000073 & & & \text{LDA} & & \text{TCF} \\
 000074 & & & \text{AND} & & \text{\#0F}\n \end{array}$  $\begin{array}{ccc}\n\text{AND} & \text{#0F} \\
\text{STA} & \text{TCF} \\
\end{array}$  ;TCF=TCF MOD 16 000075 STA TCF 000076 ASL A  $\begin{array}{cccc}\n 000077 & & & \text{ASL} & & A \\
 000078 & & & \text{ASL} & & A\n \end{array}$  $\begin{array}{lll} \texttt{ASL} & \texttt{A} & \texttt{5ET TCOLOR} & \texttt{1} \\ \texttt{ASL} & \texttt{A} & & & \end{array}$ 000079 ASL A<br>000079 ASL A<br>000080 ORA TCB  $\begin{array}{ccccccccc} 000080 &&&&&&&\text{TCB}&&&&&&&\text{TCF} &* \ 16 &+ \text{TCB}&&&&&&&\text{TCF} &* \end{array}$ STA TCOLOR<br>PHP 000082 PHP<br>000083 SET 000083 SEI % DEA SCRNMODE ;Check screen mode<br>ASL A 000085 ASL A BMI  $$500$  ; Graphics LDA E\_REG  $000087$   $000088$   $000088$ #BITON5

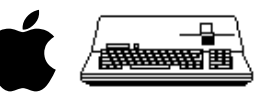

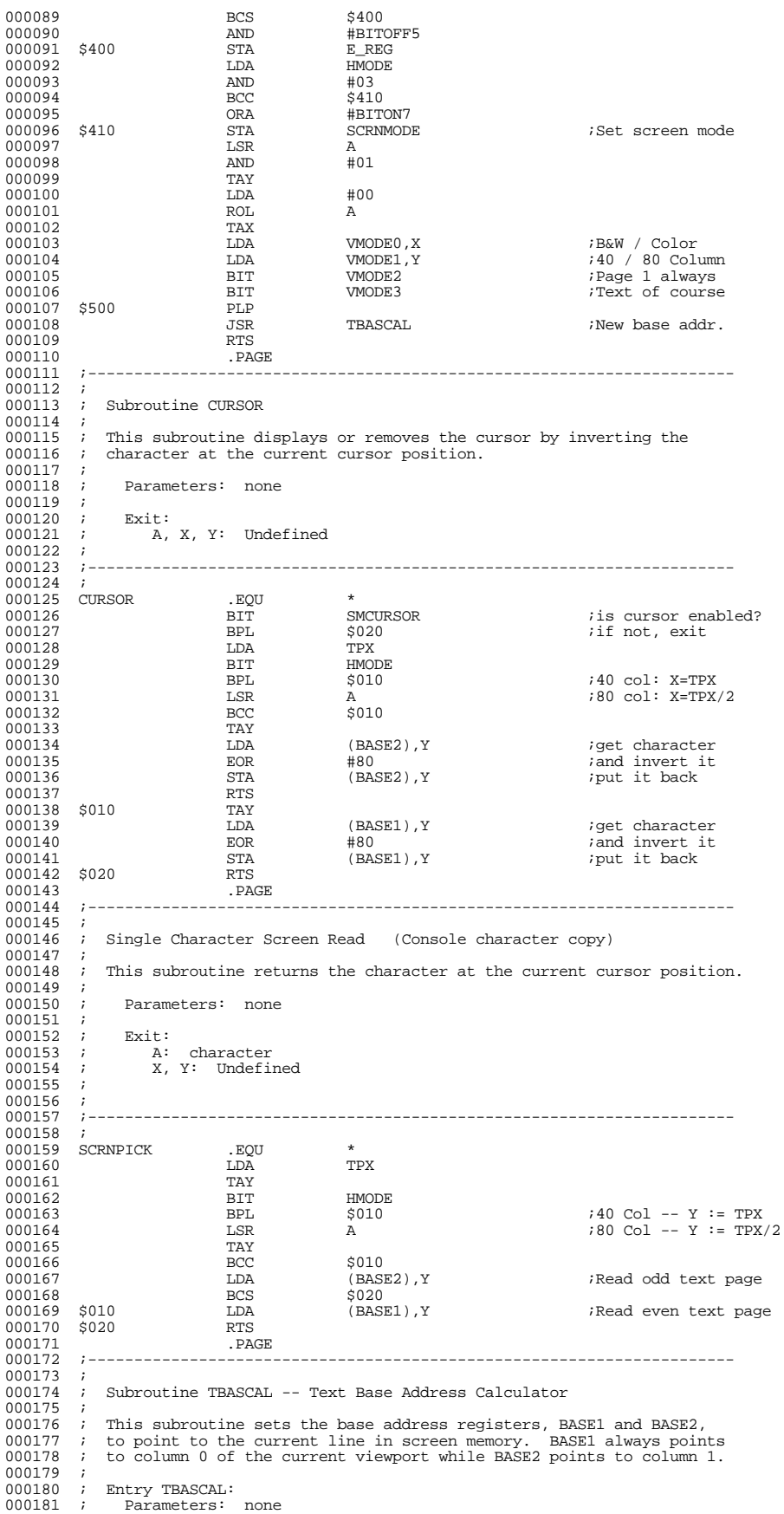

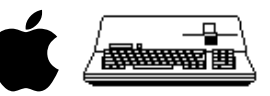

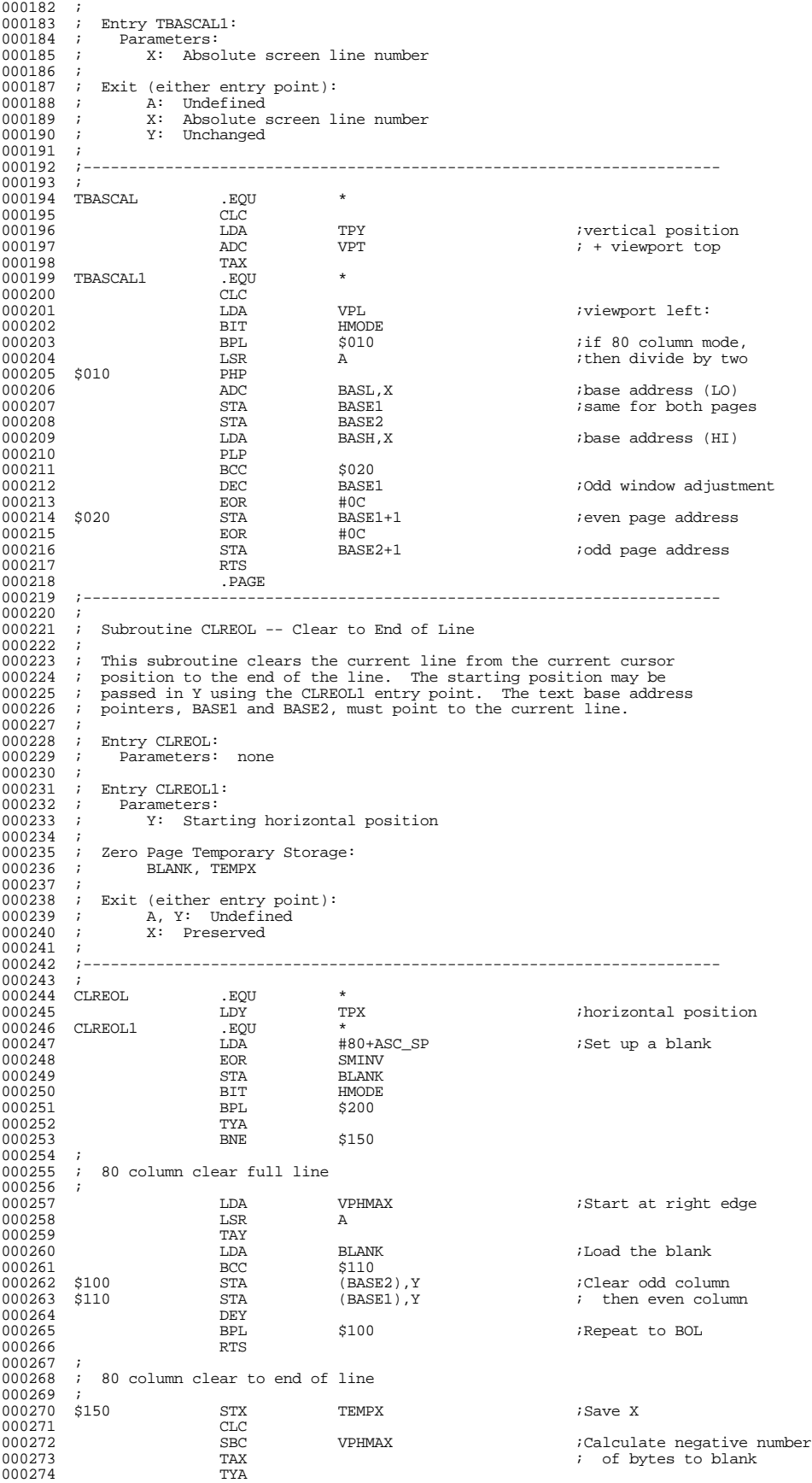

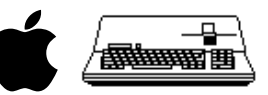

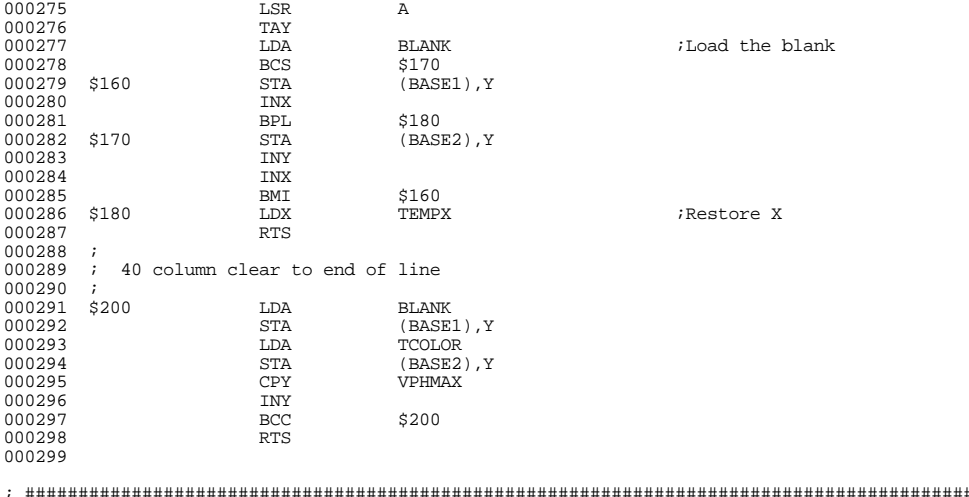

; #################################################################################################### ; # END OF FILE: CONS.UTL1.TEXT

; # LINES : 299<br>; # CHARACTERS : 13475<br>; # Formatter : Assembly Language Reformatter 1.0.2 (07 January 1998)<br>; # Author : David T. Craig -- 71533.606@compuserve.com -- Santa Fe, New Mexico USA<br>; ###########################

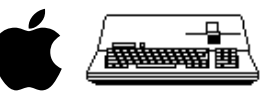

; #################################################################################################### ; # PROJECT : Apple /// SOS Console Driver 1.31 (6502 Assembly Source Code) ; # FILE NAME: CONS.UTL2.TEXT ; #################################################################################################### 000001 .PAGE 000002 ;---------------------------------------------------------------------- 000003<br>000004 Subroutine CLREOS -- Clear to End of Screen 000005 ;<br>000006 ; 000006 ; This subroutine clears the screen from the current cursor position 000007 ; to the end of the viewport. The CLREOS1 entry allows the line num 000007 ; to the end of the viewport. The CLREOS1 entry allows the line number<br>000007 ; to be passed in X and the starting column number in Y to be passed in X and the starting column number in Y. 000009<br>000010 000010 ; Entry CLREOS:<br>000011 ; Parameters: % ; Parameters: none  $000012$  ;<br>000013 ; 000013 ; Entry CLREOS1:<br>000014 ; Parameters: 000014 ; Parameters:<br>000015 ; X: Starting absolute line number<br>000016 ; Y: Starting column number  $000017$ <br> $000018$ 000018 ; Exit:<br>000019 ; A, X, Y: Undefined 000020<br>000021 000021 ;---------------------------------------------------------------------- 000022  $\begin{array}{ccccc} \texttt{CLREOS} & & & \texttt{.EQU} \\ & & & \texttt{CLC} \end{array}$ 000024 CLC<br>000024 CLC<br>000025 LDA 000025 LDA TPY <br>000026 ADC VPT  $000026$   $000027$   $\begin{array}{ccc}\n\text{ADC} \\
\text{TAX}\n\end{array}$ 000027 TAX THE TEXT TEXT CHE START GET START TEXT CHE START GET START GET START TEXT CHE START TEXT CHE START TEXT CHE START GET START TEXT CHE START GET START TEXT CHE START GET START GET START GET START TEXT CHE START GE 000028 LDY TPX ;Get starting cursor position 000029 CLREOS1 .EQU \*  $\begin{array}{cccc}\n 000030 & 010 & 000031 & 000031 & 000031 & 000031 & 000031 & 000031 & 0000031 & 0000000 & 000000 & 000000 & 00000 & 00000 & 00000 & 00000 & 00000 & 0000 & 0000 & 0000 & 0000 & 0000 & 0000 & 0000 & 0000 & 0000 & 0000 & 0000 & 0000 & 0000 & 000$ 000031 JSR CLREOL1 ;Clear this line 000032 LDY #0 ;Reset starting column 000033 CPX VPB 000034 CPX 000034 INX <br>000035 BCC 000035 BCC \$010 000036 JMP TBASCAL ;Reset base address 000037 .PAGE 000038 ;----------------------------------------------------------------------- 000039 ; Scroll Text Viewport  $000041$  ;<br>000042 : 000042 ; This subroutine scrolls the text within the viewport up or down by 000043 ; one line. On entry, A must contain an UP/DOWN flag ( $$00 =$ ) UP. 000043 ; one line. On entry, A must contain an UP/DOWN flag ( \$00 => UP, 000044 ; \$80 => DOWN ).  $000045$  ;<br>000046 ; 000046 ; Parameters:<br>000047 ; A: Up ; A: Up / Down flag  $000048$  ;<br>000049 ; 000049 ; Zero Page Temporary Storage:<br>000050 ; WORK1, WOR2: Screen pointers<br>000051 ; FLAGS: Bit 7 -- even / odd flag for scroll loop<br>000052 ; Bit 6 -- up / down flag<br>000053 ; TEMP1: Starting Y index for scroll loop 000054 ; 000055 ; Subroutines called:<br>000056 ; TBASCAL1, CLRE ; TBASCAL1, CLREOL1 000057<br>000058 000058 ; Exit:<br>000059 ; <sup>1</sup> ;  $A, X, Y: Undefined$ <br>; 000060<br>000061 000061 ;----------------------------------------------------------------------- 000063  $\begin{array}{cccc} 000063 & \text{SCROLL} & \text{EQU} & \star \\ 000064 & \text{STA} & \text{FIAGS} \end{array}$  $\widetilde{\texttt{STA}}$  FLAGS ; Save UP/DOWN flag SEC 000065 SEC<br>000066 T.DA  $\begin{array}{lll}\text{LDA} & \text{VPHMAX} \\ \text{BIT} & \text{HMDDE} \end{array}$ 000067 BIT HMODE BOOTS BELL SOLO 000068 BPL \$010 000069 LSR A 000070 \$010 STA TEMP1 ;Get starting loop index ROR FLAGS ;Save even/odd flag<br>
LDX VPT  $\begin{tabular}{lllllllllll} 000071 & & & & & & & & & & & & & & & & \\ 000072 & & & & & & & & & & & & & & & & \\ 000072 & & & & & & & & & & & & & & & & \\ 000073 & & & & & & & & & & & & & & & \\ 000073 & & & & & & & & & & & & & & & \\ \end{tabular}$  $\begin{array}{cccc}\n 000073 & & & & \text{BIT} & & \text{FIAGS} \\
 000074 & & & & \text{BVC} & & \text{$\diamond$020} \\
 000075 & & & & \text{LDX} & & \text{VPB}\n \end{array}$ 000074 BVC <br>000075 LDX  $\begin{array}{cccc}\n 000075 & & & & & \text{VPE} \\
 000075 & & & & \text{LDX} & & & \text{VPE} \\
 000076 & & & 020 & & & \text{JSR} & & \text{TBASCAL1}\n \end{array}$ ;Get starting base addresses  $000077$  ;<br>000078 \$030 000078 \$030 BIT FLAGS<br>000079 \$030 BVC \$040 000079 BVC \$040<br>000079 BVC \$040<br>000080 CPX VPT 000080 CPX VPT ;Scroll down 000081 BEQ \$080 ; All done 000082 DEX ; Go up one line 000083 BPL \$050  $\begin{array}{ccccccc} 000084 & \texttt{\$040} & & & & \texttt{CPX} & & & \texttt{VPB} & & & & \texttt{?Scroll up} \\ 000085 & & & & & \texttt{BEQ} & & & \texttt{\$080} & & & & & \texttt{?} & \texttt{All donr} \end{array}$ 000085 BEQ \$080 ; All done 000086 INX ; Go down one line 000087 000088 \$050 LDA BASE1

Apple /// Console Driver 1.31 Source Code Listing --- 40 / 44

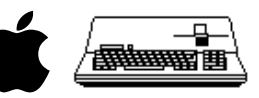

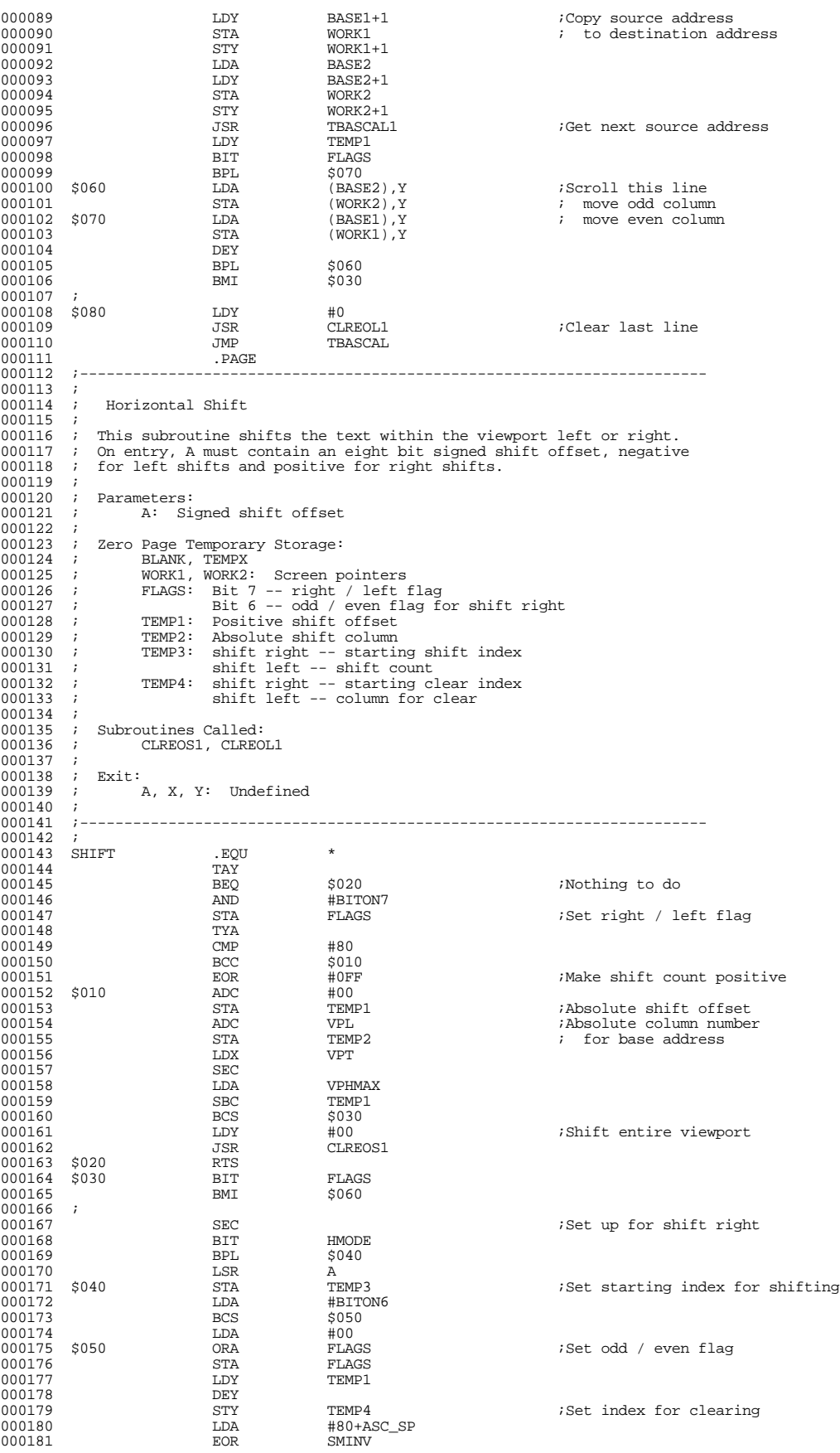

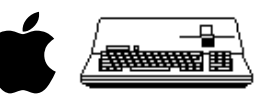

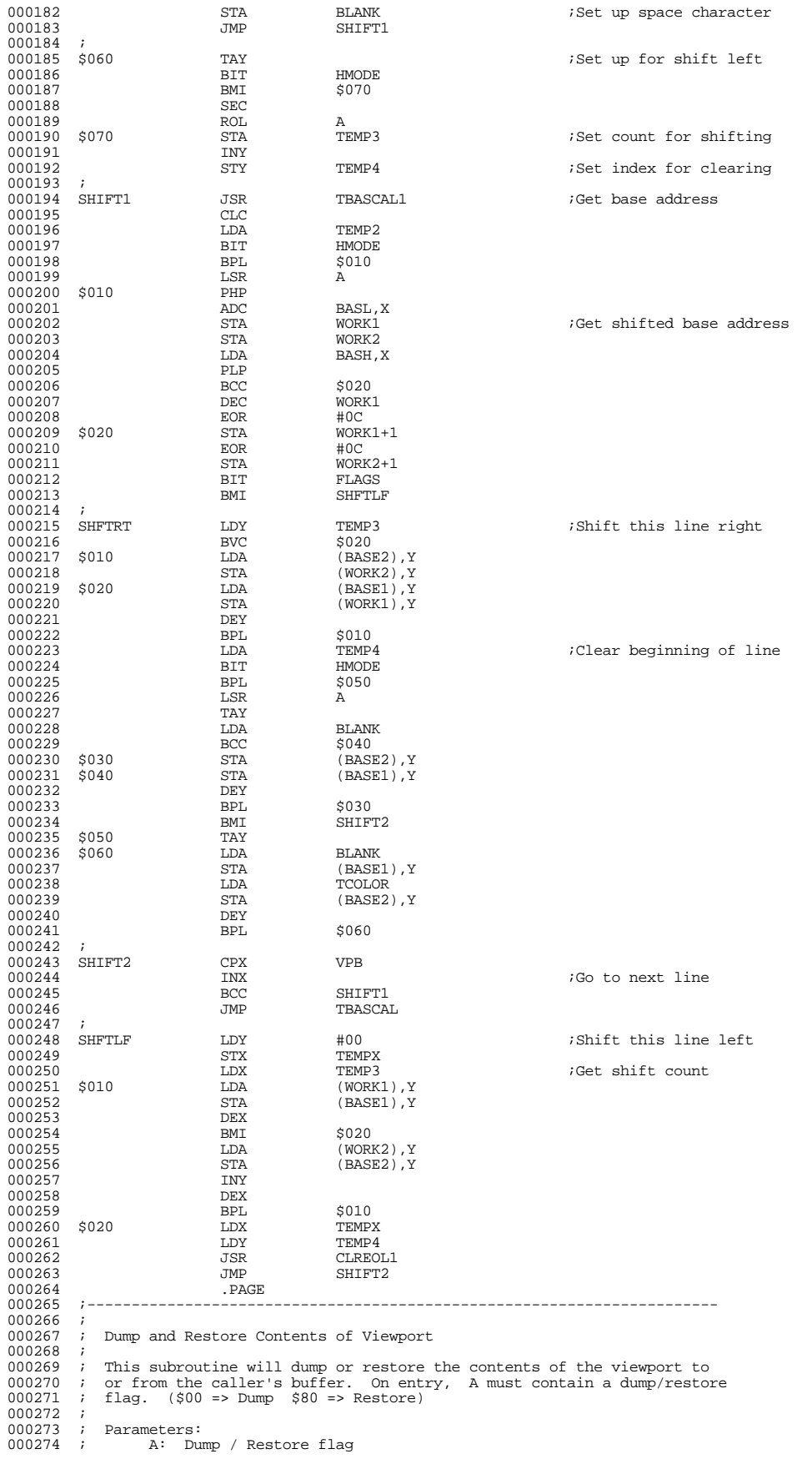

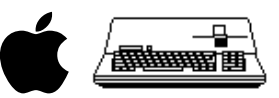

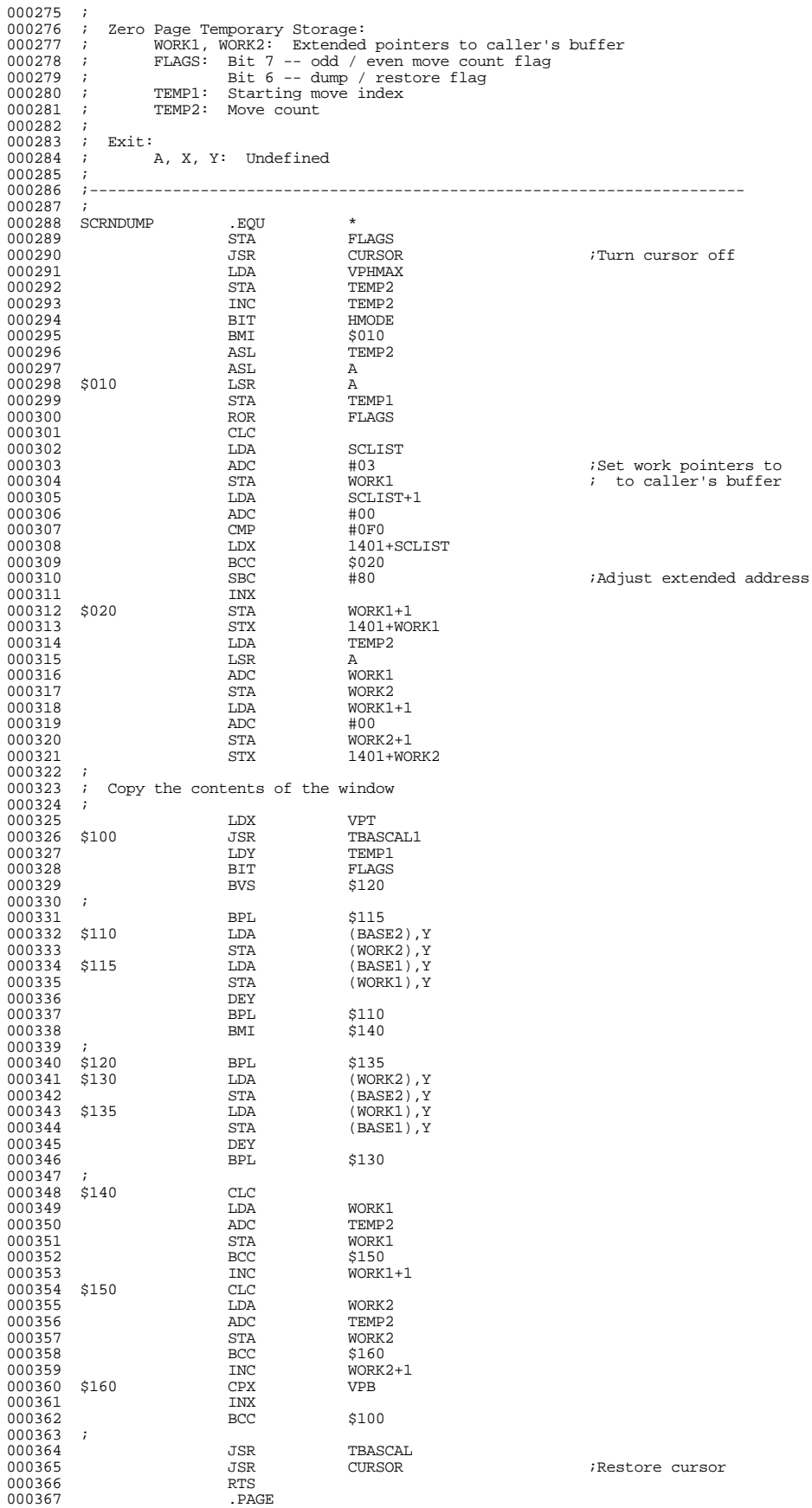

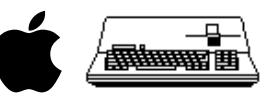

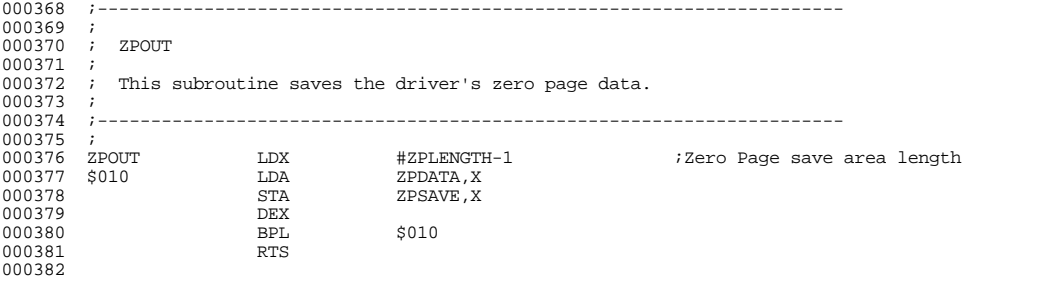

; ####################################################################################################

; # END OF FILE: CONS.UTL2.TEXT<br>; # LINES : 382<br>; # CHARACTERS : 16487<br>; # Pormatter : Assembly Language Reformatter 1.0.2 (07 January 1998)<br>; # Author : David T. Craig -- 71533.606@compuserve.com -- Santa Fe, New Mexico

###